## MIDILC: A MIDI Language Compiler for Programmatic Music Composition

Alex "Akiva" Bamberger Benjamin Mann Fredric Lowenthal Ye Liu

## **Contents**

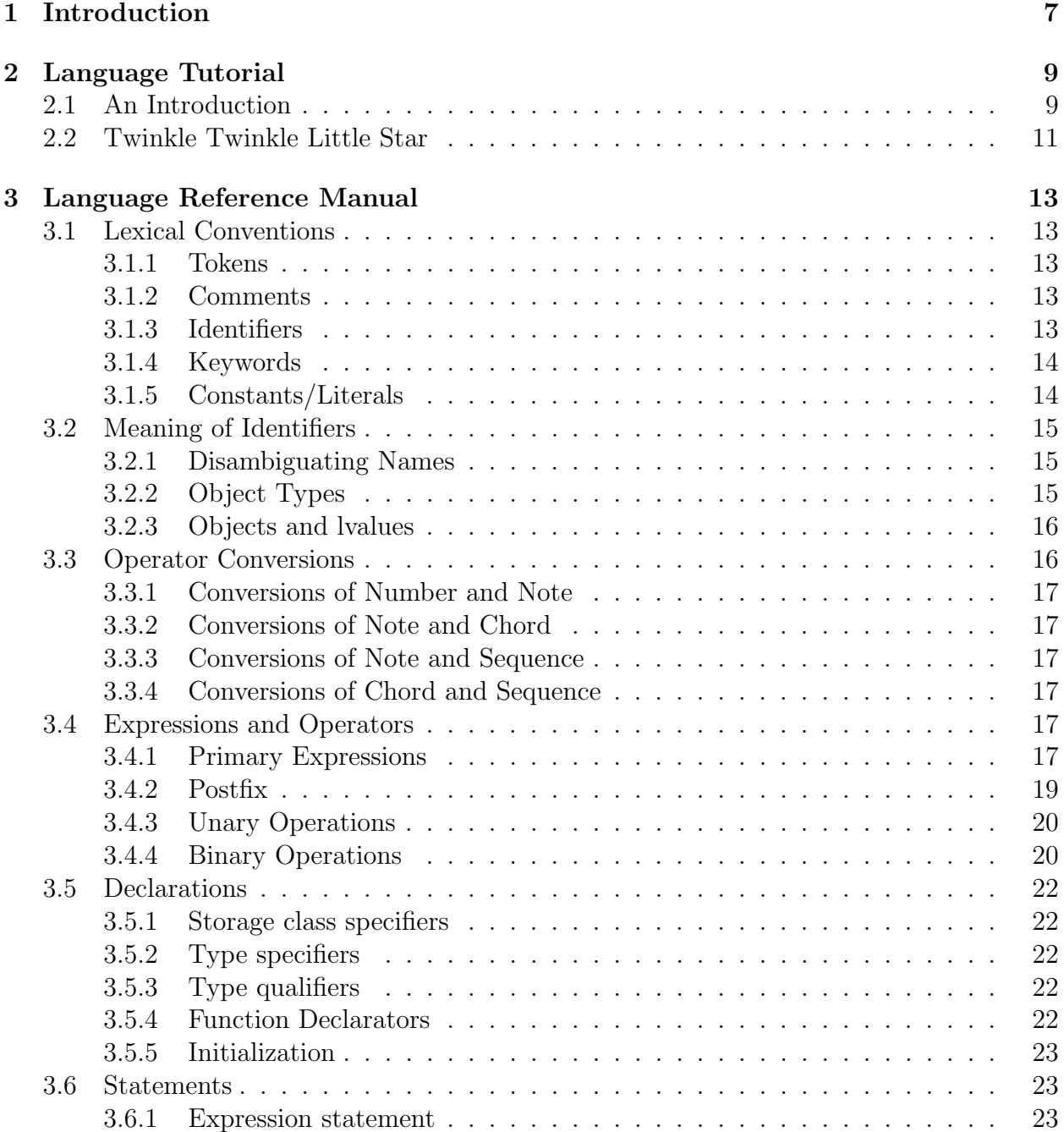

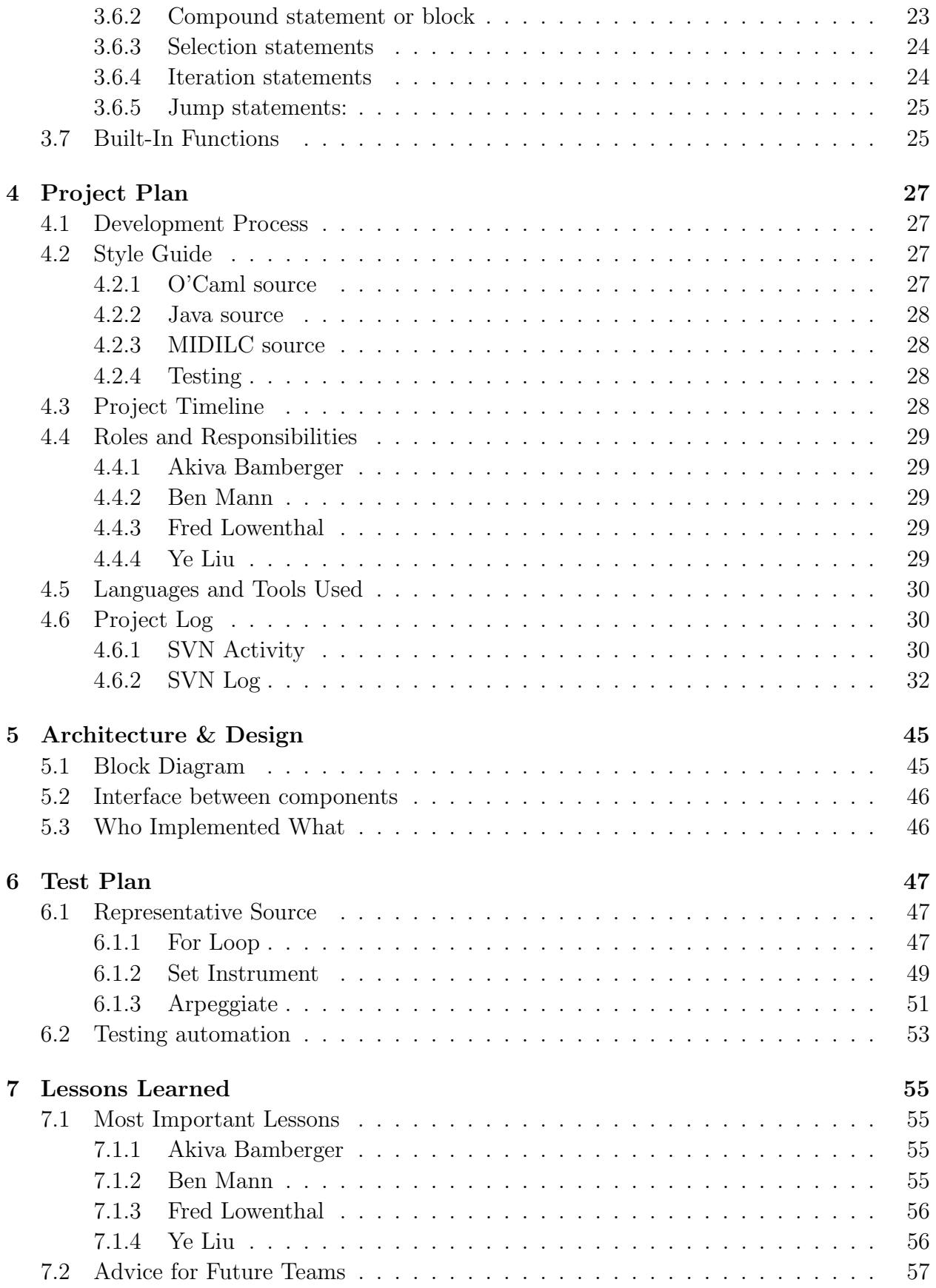

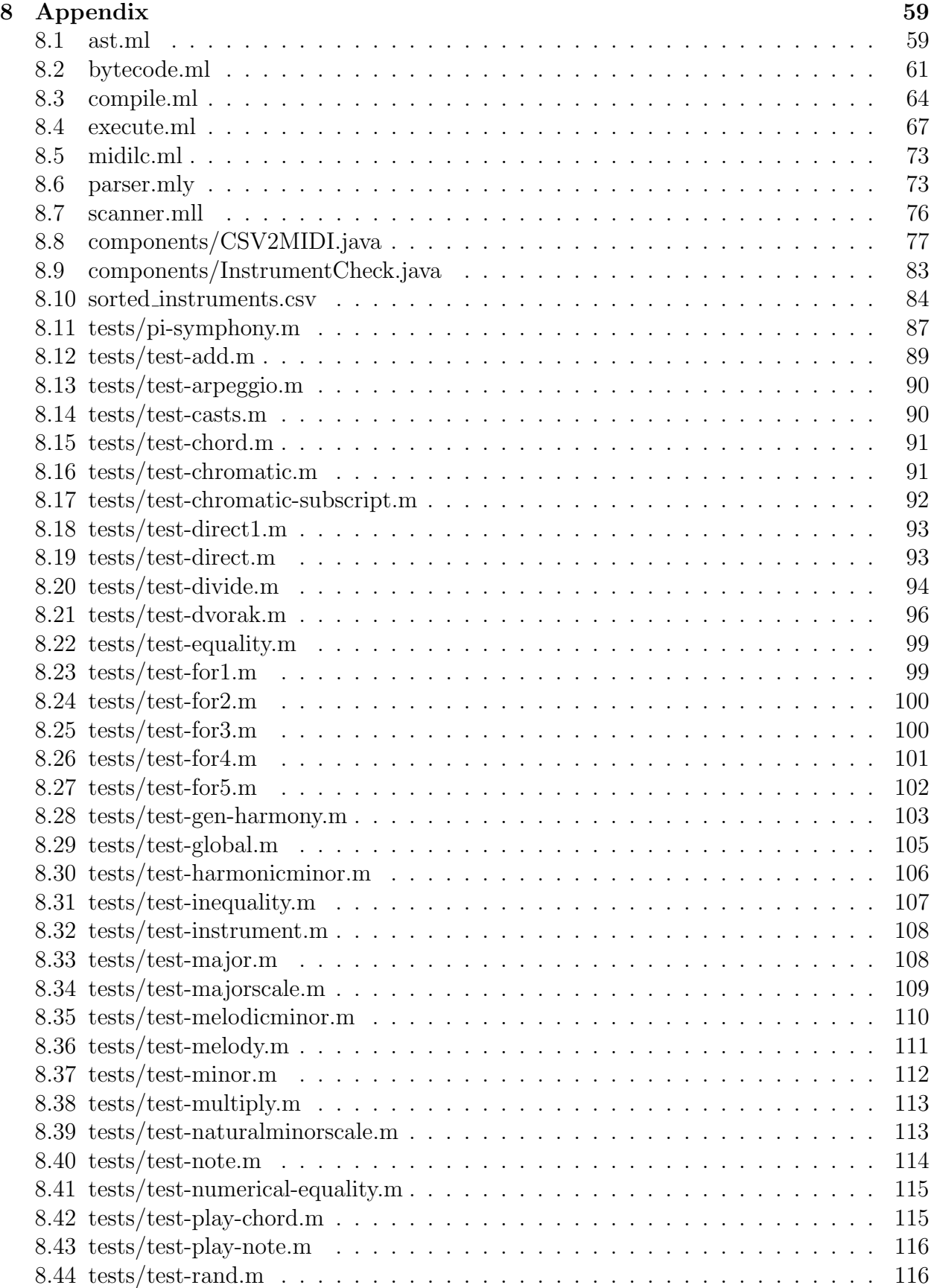

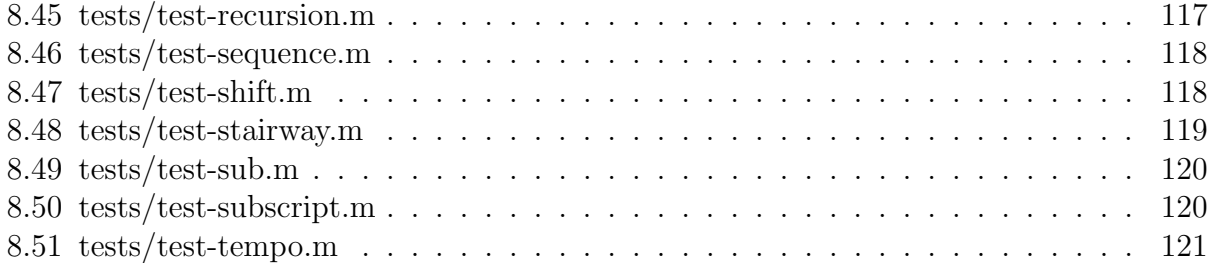

## Chapter 1

## Introduction

The language, hereafter referred to as MIDILC (pronounced MIDDLE C, standing for MIDI Language Compiler), allows programmers to compose music. It compiles into MIDI format and has syntax that is similar to Java, changing the basic primitives and the meaning of various operators (Fig 1.1).

The langauge is dynamically typed. Types must be used upon variable declaration, but are left optional for function declarations and arguments. Each type can be safely cast up in the following order: Number  $\rightarrow$  Note  $\rightarrow$  Chord  $\rightarrow$  Sequence. The standard library, written in the language itself, supports major and minor chords, arpeggios, repetition, and other such basic and often used concepts. Note durations are specified in terms of whole notes (w), halves (h), quarters (q), eigths (e), and sixteenths (s). Sequences can either be appended to, which advances the "current time" by however long the appended sequence is, or else something can be inserted into a sequence at a given offset using subscripting. Functions are specified in the same way as in C.

Sequences and Chords can be output to the intermediate representation (IR) of CSV format using the play() function. In order to actually write the MIDI files, the CSV is fed to a Java program that interprets the CSV using the javax.sound.MIDI package.

Composing music on a computer is often done using GUIs that allow the user to drag and drop notes or using instrument inputs. This lets the musician hear his compositions as he is creating them, and often gives the musician a simple MP3 or MIDI ouput. As computer scientists, the MIDILC team finds such methods tedious, extraneuous and requiring too much

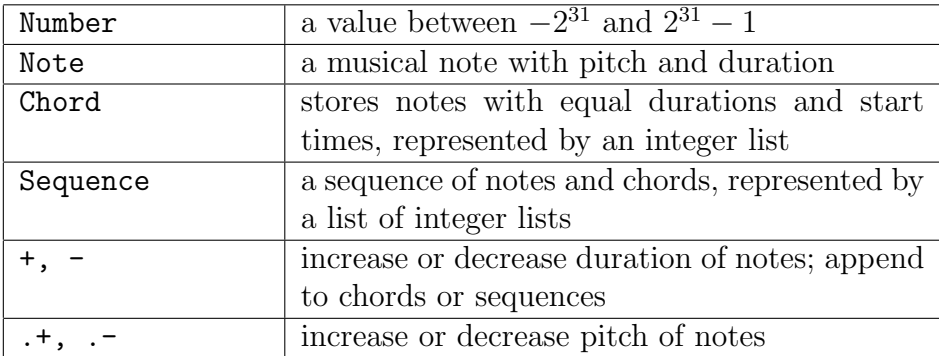

Figure 1.1: Types and selected operators in the MIDILC language.

natural music talent. MIDILC appeals to the virtues of any great programmer: laziness, hubris, and impatience  $<sup>1</sup>$  and propose a language for those wishing to turn their quantitative</sup> skills into beautiful music.

MIDILC also attempts to redress other issues of regular music composition. Songs often have frequent recurring themes. Manually reusing these themes requires precision and dedication. If pieces of a song could be manipulated automatically for reuse and slight modification, song production speed could increase dramatically. The MIDILC language allows programmers to algorithmically generate notes, chords, and sequences of notes and chords by writing functions. This allows for writing interesting compositions that minimize time spent rewriting basic MIDI manipulation routines and implementing primitive musical constructs. The language works optimally with compositions that make consistent use of simple motifs as it encourages reuse of simple mathematical operations on notes and chords.

MIDILC is tailored for crafting melody sequences. For a sequence containing a series of whole notes, one could easily manipulate the notes in the melody to create sequences of counterpoints to the melody. Using MIDILC, a major() and minor() function are easy to craft and chords simple to arpeggiate to make counterpoint. MIDILC allows for the simple concatenation and composition of sequences, and so complicated sequences could be easily made from simple starting blocks.

<sup>&</sup>lt;sup>1</sup>Wall, Larry. *Programming Perl*, O'Reilly 2000.

## Chapter 2

## Language Tutorial

MIDILC was designed with the programmer in mind, but uses all the musical notation familiar to the musician. The lanuage is robust enough to fully support the idiomatic construction of Notes and Chords, as well as set tempo and note duration using Note and Number literals.

### 2.1 An Introduction

MIDILC is a C-like language used for generating midi music algorithmically. Each source file, with the extension .m, should contain a main() method. Like C, each line of code should be terminated with the semicolon.

```
main() {
    some_function();
```
MIDILCs basic types are Number, Note, Chord, and Sequence, the last three of which can be written into .midi files and played. All variables must be declared, one at a time, before they are called.

Numbers, the most basic type in MIDILC, supports integer values from  $-2^{31}$  to  $2^{31} - 1$ MIDI instruments and notes.

```
Number num; /*declares the variable num */
num = 4; /* sets num to 4 */num = num + 1; /* increment num by 1,
                  so that it is now the value 5*//** The following snippet will provide a Note, the simplest
of the playable musical types. */
Note n; /* declares the variable n*/
n = A; /* sets n to the note A, which by default is in
          the 3rd octave and a quarter note */
```

```
/** Notes can also be initiated with more options:*/
n = A4w; /* sets n to the note A, in the 4th octave, as a whole note */
n = A4w + 4; /* sets n to A in the 4th octave as a whole note,
                adds 4 beats (a quarter notes worth) to its duration */
n = A4w + 4; /* sets n to A in the 4th octave as a whole note, then
                 increase its pitch by 4 half steps (to C sharp) */
```
The next type, Chord, can be constructed from scratch, or based on notes that already exist. Unlike Note, Chord objects must be initiated with the new\_chord() function. Notice that since the += operator is not supported, adding to a Chord requires one to set the Chord to itself plus the added object.

```
Chord a;
Chord b;
Chord c;
Chord d;
a = new_chord(); /* initializes a Chord object that plays nothing */b = new_{\text{chord}}(C, E, G); /* initializes b to be a C major chord in the
                            (default) 3rd octave with (default) duration
                             of a quarter note*/
c = new_chord(n); /* initializes c to be a chord containing Note n */a = a + n; /* adds the note n to a, which previously contained nothing playable */
```
Sequence objects can be thought of as a collection of Note, Chord, and other Sequence objects. Construction of new Sequence objects is similar to that of new Chord objects. Both Note and Chord objects can be added to a Sequence object, in any permutation.

```
Sequence s1; /* declares s1 */
Sequence s2; /* declares s2 */
s1 = new_sequence(); /* initializes s1; empty sequence */
s2 = new_sequence(); /* initializes s2; empty sequence */
s1 = s1 + C4e; /* adds a note to s1 (4th octave C, eighth note duration) */
s1 = s1 + R; /* adds a rest to s1 */
s2 = s2 + a; /* adds Chord object a to s2 */
```

```
s2 = s2 + b; /* adds Chord object b to s2 */
```
Finally, to print Sequence objects to .midi, the play() function is invoked. play() takes as an argument a Sequence. Multiple calls of play() in the same file will result in many Sequences played at once.

play(s1); /\* prints s1 out\*/ play(s2); /\* prints s2 out\*/

To compile the program that you have just written, type the following into the command line:

./midilcc sample\_program.m [sample\_program\_output]

The last parameter is optional; if not given, a default name consisting of the name of the .m file with a .csv extenion will be given to the output CSV file. The compiler will print out any errors that may have occurred, and if the compilation was successful, a .csv file and a .midi file will be created in the same directory as the .m file. Simply open the .midi file with any media player to play it.

### 2.2 Twinkle Twinkle Little Star

The following tutorial will guide you through a simple program written in MIDILC, which produces a .midi file of the familiar tune Twinkle Twinkle Little Star. The full code can be found in the appendix.

The source files of MIDILC are saved as .m text files. First, create a .m file; call it twinkle.m. We will have one function, namely the main() function, for all the code in this program. We declare the main() function, and declare all the variables used, one per line:

```
/* twinkle twinkle little star*/
```

```
/** Function declaration for main(), necessary for
    each MIDILC file */
Void main(){
  /** Declare variables */
  Chord ch1;
  Chord ch2;
  Chord ch3;
  Sequence s;
  Number i;
  Number r1;
  Number r2;
  /** Initialize chords */
  ch1 = new\_chord(C, E, G);ch2 = new\_chord(C, F, A);ch3 = new\_chord(G3s, B3s, D4s, F4s);/** Initialize sequence */
  s = new_sequence();
  /** Build sequence up */
  s = s + C + C;s = s + ch1 + ch1 + ch2 + ch2 + ch1;
```

```
s = s + \text{arpegiate(ch3)} + F + F;s = s + E + E + D + D + C;set_tempo(125);
 play(s);
}
/** Function declaration for arpeggiate */
Sequence arpeggiate(Chord chord)
{
    /* declare variables */
    Number chord_length;
    Number i;
    Sequence s;
    /* build sequence */
    s = new_sequence();
    chord_length = chord.length;
    for(i = 0; i < chord_length; i=i+1){
        s = s + chord[i];}
    return s;
}
```
Congratulations, you have just written your first MIDILC program! To compile the program, invoke the MIDILC compiler (midilcc), as described in the previous section.

## Chapter 3

## Language Reference Manual

MIDILC is a C-like language that makes it simpler to algorithmically generate music. It simplifies MIDI music creation by allowing programmers to specify song information in musical terms and write functions that process existing musical information. By building off of simpler musical functions, such as arpeggios and chords, complex musical compositions can easily be programmed.

To eliminate the programming complexities from the MIDILC language, it has limited scope and data management capabilities. MIDILC can be used following an imperative or functional paradigm and reduces hassle for the programmer by forcing static scope.

It compiles into MIDI files that can then be played in any standard media player.

### 3.1 Lexical Conventions

#### 3.1.1 Tokens

Tokens consist of identifiers, keywords, constants, operators, and separators. As with C, MIDILC is a free-form language and all white space characters are ignored (with the exception of separating tokens), as braces are used to identify the start and end of code blocks and semicolons are used to end statements.

#### 3.1.2 Comments

 $\frac{1}{x}$  and  $\frac{x}{x}$  are used to indicate a block of comments (C-style comments). There are no C++-style comments in MIDILC.

#### 3.1.3 Identifiers

These are sequences of letters, digits, and underscores, starting with a letter or underscore. Identifiers cannot be of the format  $[A-G R] [b \#]$ ?[0-9]?[w h q e s]?, as these are reserved for Note literals.

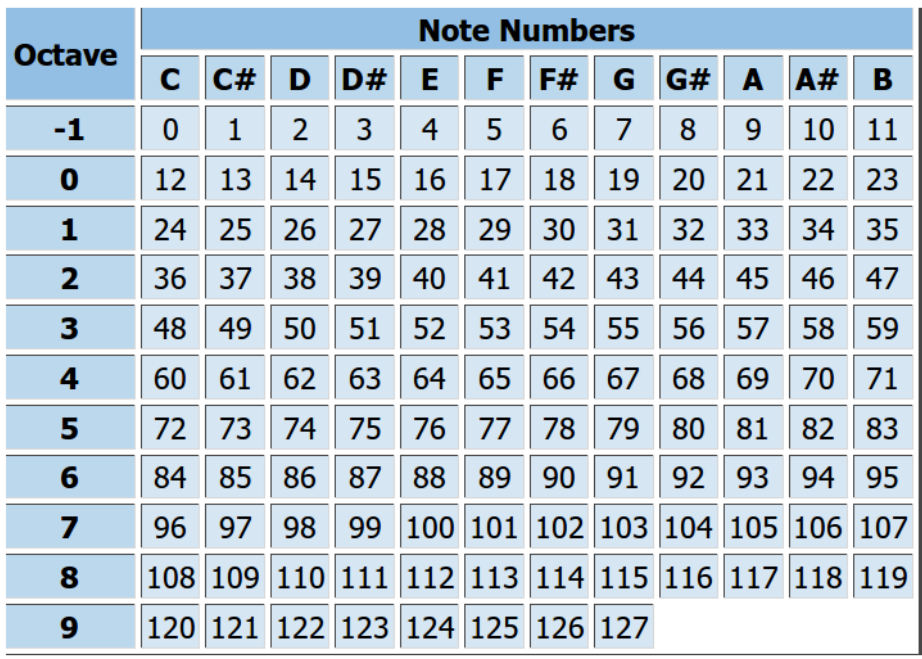

Figure 3.1: The correspondence of notes and pitches in MIDI.

### 3.1.4 Keywords

MIDILC has very few keywords; these include the following:

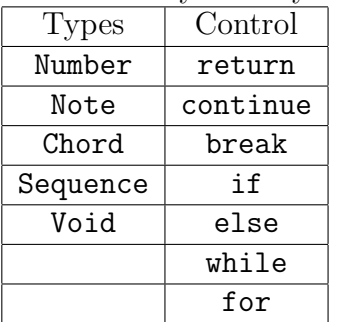

### 3.1.5 Constants/Literals

MIDILC allows a user to construct Notes using pitch and duration (as Number types), or using a set of Note literals, specified by the note letter, accidental (if any), MIDI octave, and a letter that indicates the notes duration (optional, and defaulting to a quarter note). Duration can be specified by w (for whole note), h (for half note), q (for quarter note), e (for eigth note), and s (for sixteenth note). Rests are indicated by using R instead of a note. Any Note object constructed using a pitch with illegal properties will result in an error. Chords can easily be expressed using built-in chord generation function calls on Note literals. In addition, Number literals also exist (integral numbers limited to signed 32 bit range). MIDILC does not have floating-point literals. Note that literals look like the following: Ab7, C4s, G5h

Pitches and Number literals have the correspondence shown in figure 3.1.

### 3.2 Meaning of Identifiers

Identifiers in MIDILC have the following attributes: scope, name space, linkage, and storage duration. Since static scope is handled automatically, there are no storage class specifiers in MIDILC.

### 3.2.1 Disambiguating Names

#### Scope

The scope of of an identifier is defined as the region of a program within which it is visible, and begins when it is declared. In MIDILC, all identifiers are globally scoped, and are therefore visible to all blocks within a program unless hidden in another scope. This is due to the fact that the language automatically handles static identifiers.

#### Name Space

All the identifiers in MIDILC are categorized as ordinary identifiers. These include userdefined type names, object names, and function names.

#### Linkage of Identifiers

Identifiers in MIDILC may be linked across different files of the same program, but the identifier name must be unique in all files. Furthermore, the compiler will generate a compile time error about the identifier if there is a conflict.

#### Storage Duration

Storage duration denotes the lifetime of an object. All objects in MIDILC are static, and have static storage duration. The initialization of these objects occurs only once, prior to any reference.

### 3.2.2 Object Types

The MIDILC language supports two types of objects: numbers and musical notations. Objects are dynamically typed. Typing of an identifier is determined on assignment.

### Number type

The only supported numerical type is Number, which has a size of 32 bits and ranges from  $-2^{31}$  to  $2^{31} - 1$ . This is also the underlying type for all fields within the musical types.

### Musical types

Note, Chord, and Sequence are all of the musical types supported by MIDILC. Note literals are made up of strings consisting of integers and characters in sequences that match the following regular expression:  $[A-G R] [b \#]$ ?[0-9]?[w h q e s]? As these types are not stored directly internally, their sizes are not exact. As a general rule, for non-empty objects, Number < Note < Chord < Sequence in terms of their relative sizes.

Note type Note type has the following attributes: pitch and duration. Pitch refers to the frequency of the note (Fig 3.1), and duration is specified as a type of note: whole, half, quarter, eighth, or sixteenth. Note literals with the pitch indicated as R instead of A-G are rests (numerically represented as -1).

Chord type Chord type has the following attributes: duration and length. Duration is a Number type that specifies a type of note: whole, half, quarter, eighth, or sixteenth. All Note literals within the same Chord must have the same duration. This property can be specified as number of sixteenths. Length of the Chord refers to the number of Note literals in the Chord. Chord literals can be constructed with the following syntax: new\_chord(Note n1, Note n2, Note n3);

Sequence type Sequence type has the following attributes: current and length. Each is of type Number. Current denotes the current time where a new note will be inserted if a Note or Chord is added to this object. The length of the Sequence refers to the number of Note literals or Chord objects in the Sequence. Sequences can be constructed with the following command: new\_sequence().

#### Derived types

Note, Chord and Sequence objects can be derived. Note can be derived from a Number (specifying the pitch of the Note, with duration of a quarter note). A Chord be derived from a collection of Note objects. A Sequence can be derived from a collection of Note or Chord objects.

#### Void type

The Void type specifies an empty set of return values. It never refers to an object.

### 3.2.3 Objects and lvalues

An object is a manipulable region of storage. An lvalue is an expression referring to an object, for example, an identifier. Assignment causes the region of memory specified by the lvalue to be replaced or modified according to the value on the right side of the assignment. For instance, if  $a = b$  and  $c = b$ , if b is changed, a and b will remain unchanged.

### 3.3 Operator Conversions

Due to the nature of the primitive types, very few conversions are supported in MIDILC. It is possible to cast from Number to Note, from Note to Chord, from Note to Sequence, and from Chord to Sequence. Casts cannot be done in the opposite direction.

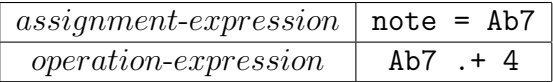

Figure 3.2: Examples of expressions

### 3.3.1 Conversions of Number and Note

Number objects can be converted into Note objects as a note with the pitch represented as an integer in MIDI notation. Note objects cannot be converted to Number objects. The new object has a default duration of quarter note.

### 3.3.2 Conversions of Note and Chord

Note objects can be converted into Chord objects as one-note chords. Chord objects cannot be converted into Note objects, as this is a narrowing conversion. The resulting Chord has the same duration as the Note used to construct it.

### 3.3.3 Conversions of Note and Sequence

Note objects can be converted into Sequence objects as a sequence that contains a single note. Sequence objects cannot be converted into Note objects, as this is a narrowing conversion, even if the Sequence contains only a single Note.

### 3.3.4 Conversions of Chord and Sequence

Chord objects can be converted into Sequence objects as a sequence that contains a single chord. Sequence objects cannot be converted into Chord objects, as this is a narrowing conversion, even if the Sequence contains only a single Chord.

### 3.4 Expressions and Operators

In MIDILC, expressions include one or more operators and a number of operands that follow certain associativity rules. Operators may change the value of an operand or leave it alone.

Expressions (Fig 3.2) can be used for assignment or other operations. Associativity of these assignments can be overrridden by parentheses (Fig 3.3). Associativity of operators followed the table shown in figure 3.4.

### 3.4.1 Primary Expressions

#### **Identifiers**

An lvalue or function designator (discussed in Built-In Functions).

#### Constants

An object of constant value (discussed in Built-In Functions).

| Expression      | Result                  | Explanation             |
|-----------------|-------------------------|-------------------------|
| $C7 + 4$        | E7                      | Note with E7 pitch      |
| $3 + 2 * 4$     | 11                      | Regular assignment or-  |
|                 |                         | der (multiplication has |
|                 |                         | tightest binding, then  |
|                 |                         | addition)               |
| $(3 + 2) * 4$   | 20                      | Parentheses change or-  |
|                 |                         | der of operations       |
| $note = C7;$    | Chord of $(C7, ET, G7)$ | Addition operator has   |
| new_chord(note, |                         | tightest binding, fol-  |
| note $. + 4$ ,  |                         | lowed by the assign-    |
| note $. + 7)$ ; |                         | ment operator           |

Figure 3.3: Associativity overridden by use of parentheses.

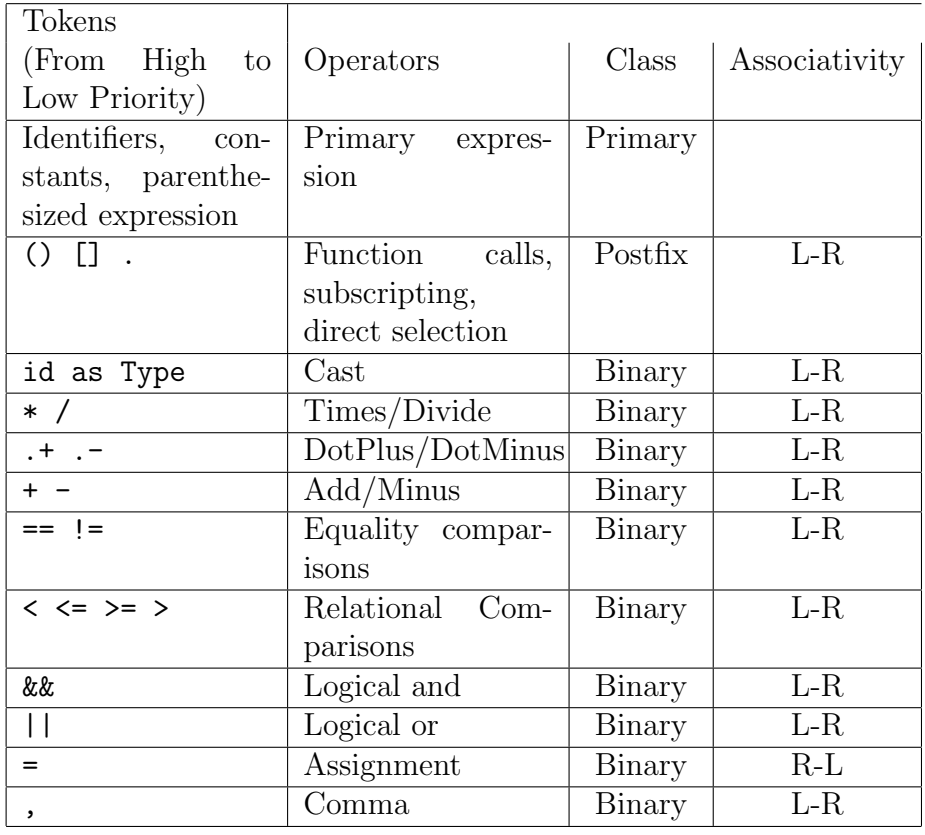

Figure 3.4: Order of operations for built in operators

#### Parenthesized Expressions

Parenthesized expressions allow a user to change the order of operations. They are executed before the operations and can be used as part of a larger expression (Fig 3.3).

#### 3.4.2 Postfix

Postfix calls are made as follows:

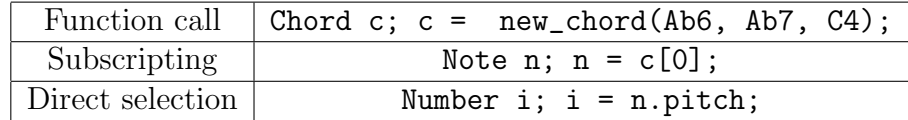

#### Function calls

The syntax of a function call is as follows:

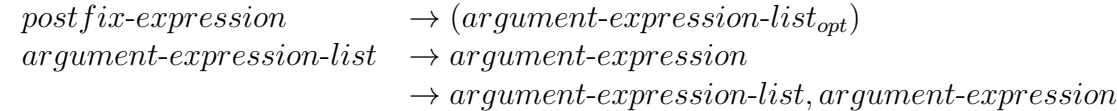

An argument expression list may either be a single argument or a list of arguments. All functions are allowed to be recursive. Each function must be declared before it is called. With that in mind, certain casts are made by the runtime compiler to match arguments. A Number may be cast to a Note, Chord, or Sequence, for example. A function may only take the a parameter of type Void. For functions like this, a function call may include no parameters.

#### Subscripting

Certain objects may be acted upon by the subscripting operation. For example, a Chord object may be acted upon by a subscript to select a particular note in the chord. Similarly, a Sequence object may be acted upon to select a Chord at any particular moment in time. For a Chord object, the index of the subscript reflects the order that a Note was added. For a Sequence object, the index subscript indicates the order that Chords were inserted in. The subscripting operator allows both retrieval and mutation of elements in those objects that support it. There is no implicit casting for subscription.

#### Direct Selection

Used to change pitch and duration in objects of type Note, Chord, or Sequence. Pitch and duration are treated as objects of type Number with the pitch affected (either positively or negatively) by the successor operand. For example,  $C7$  pitch =  $C7$  pitch + 1 will result in C#7. Similarly for duration:  $\text{C7.}$  duration =  $\text{C7.}$  duration + 1 will result in C7 with a duration of a 1/16th note greater. Direct selection can be done for the following parameters on the following objects: Note: pitch, duration Chord: duration, length Sequence: current, length. Note, however, that length cannot be used as an lvalue.

### 3.4.3 Unary Operations

#### Casting

Syntax of casting is as follows:  $cast-expression \rightarrow unary-expression$  $\rightarrow$  (cast-expression as type-name)

Casting allows a user to explicitly change the Type of an object, according to the order established in Musical Types. Implicitly casting will take place during a function call or in the use of a binary operator between two objects of different type. If, however, we wanted to craft two notes, and then append one to another in a chord, we would need to do the following:  $s = ((note1 as Chord) as Sequence) + note2) This would allow us to use$ the  $+$  operator of Sequences instead of the  $+$  operator of Notes.

### 3.4.4 Binary Operations

#### Mult/Divide

Used to multiply or divide two Number objects.

Syntax is as follows:

 $mult-divide-expression \rightarrow argument-expression$  $\rightarrow$  mult-divide-expression  $*$  argument-expression  $\rightarrow$  mult-divide-expression/argument-expression

#### DotAdd/DotMinus

Used to increment or decrease the pitch of a Note object. Syntax is as follows:

```
dot-plus-minus-expression \rightarrow argument-expression
                               \rightarrow dot-plus-minus-expression. + argument-expression
                               \rightarrow dot-plus-minus-expression. – argument-expression
```
#### Add/Subtract

Used to add or subtract two Number objects. When applied to objects of type Note, Chord, or Sequence, results in a Sequence object with given elements concatenated. If two or more objects of different type are concatenated, the element of highest cast determines the cast. That is, a Note added to a Sequence would return a new Sequence with the given note appended as a degenerate Chord to the end.

Syntax is as follows:

 $add-expression \rightarrow cast-expression$  $\rightarrow add-expression + cast-expression$  $\rightarrow add-expression - cast-expression$ 

#### Relational comparisons

Yields a Number result (1 if true, 0 if false). Allows for comparison between objects (casting is done in one direction).

 $relational-expression \rightarrow add-expression$  $\rightarrow$  relational-expression  $\lt$  add-expression  $\rightarrow$  relational-expression  $>$  add-expression  $\rightarrow$  relational-expression  $\leq$  add-expression  $\rightarrow$  relational-expression  $\geq$  add-expression

#### Equality comparisons

Compares two values for equality. MIDILC uses the number 0 to denote false and all values other than 0 to denote truth. Equality follows the following rules: Two Number objects are equal if they evaluate to the same value Two Note objects are equal if they have the same pitch and duration Two Chord objects are equal if they have the same notes and the same duration Two Sequence objects are equal if they have the same chords in the same order

 $equality-expression \rightarrow relational-expression$  $\rightarrow$  equality-expression == relational-expression  $\rightarrow$  equality-expression  $!=$  relational-expression

#### Logical and

Performs a logical "and" on two expressions. Returns 0 if the left expression evaluates to 0. Otherwise, evaluates right expression. If true, returns 1; if false, 0. Syntax:

 $logical-AND-expression \rightarrow logical-OR-expression$  $\rightarrow$  logical-AND-expression && logical-OR-expression This is done with lazy evaluation.

#### Logical or

Performs a logical "or" on two expressions. Returns 1 if ever the left expression evaluates to 1. Otherwise, evaluates right expression. If true, 1; if false, 0. Syntax:

 $logical-OR-expression \rightarrow logical-AND-expression$  $\rightarrow$  logical-OR-expression || logical-AND-expression This is again an example of MIDILCs power to perform lazy evaluation.

#### Assignment

Right associative. The expression on the right is evaluated and then used to set the lvalue. The rvalue must have the same type as the lvalue; no casting is implicitly done.

#### Comma

Separates elements in a list (such as parameters in a function or Note literals in a Chord). Example of Chord constructor: Chord myChord; myChord = new\_chord(C4, E4);

### 3.5 Declarations

Declarations specify the interpretation given to a set of identifiers.

 $direct-declarator \rightarrow type-specific reduction$ 

Only a single declarator can be declared at once. Declarators must be preceded by the type of the identifier. At most one declaration of the identifier can appear in the same scope and name space.

#### 3.5.1 Storage class specifiers

Static scope is handled automatically because functions have access to any identifiers not declared in their scope. No storage class specifiers are available.

#### 3.5.2 Type specifiers

Type specifiers listed below. Syntax as follows:

 $type-specific$  Void Number Note Chord Sequence

### 3.5.3 Type qualifiers

Types cannot be declared mutable or immutable by the programmer. All types are mutable.

### 3.5.4 Function Declarators

There are no function prototypes (all function declarations are definitions). The syntax for function declarators is shown below:

 $direct-declarator \rightarrow (identifier-list_{opt})$  body

 $identityier-list \rightarrow identifier-list, direct-declarator$ 

For example, T D (*identifier-list<sub>opt</sub>*) creates a function with identifier D and return type T with the specified parameters. An identifier list declares the types of and identifiers for the formal parameters of a function.

Function declarators do not support variable additional arguments.

If the type of any parameter declared in the identifier list is other than that which would be derived using the default argument promotions, an error is posted. Otherwise, a warning is posted and the function prototype remains in scope.

When a function is invoked for which a function is defined, no attempt is made to convert each actual parameter to the type of the corresponding formal parameter specified in the function prototype. Instead an error is thrown.

The following is an example of a function definition: Chord transposeChord (Chord oldChord, Note newKey)  $\{ \ldots \}$  This declares a function transposeChord() which returns a Chord and has two parameters: a Chord and a Note.

### 3.5.5 Initialization

A declaration of a type can specify an initial value for the identifier after being declared. The initializer is preceded by  $=$  and consists of an expression.

 $initializer \rightarrow assignment-expression$ 

Variables that are not explicitly initialized may cause a null pointer exception during compilation. When an initializer applies to a literal, it consists of a single expression, perhaps in parentheses. The initial value of the object is taken from the expression. Type conversion is only attempted with an explicit cast.

#### Examples of initialization

```
Note root;
Chord notes;
Sequence gProgression;
/*Initializes root with a note literal.*/
root = C3q;
/*Initializes notes with a chord literal*/
notes = new{\_}chord(root, root + 4, root + 7);
```

```
/*Initializes gProgression with the result of the function call.*/
gProgression = oneFourFiveProg( G7q );
```
### 3.6 Statements

A statment is a complete instruction to the midi compiler. Except as indicated, statements are executed in sequence. Statements have the following form:

```
statement \rightarrow expression-statement\rightarrow selection-statement\rightarrow iteration-statement
```
 $\rightarrow jump\text{-}statement$ 

#### 3.6.1 Expression statement

Most statements are expression statements, which have the following form:

 $expression-statement \rightarrow expression;$ 

Usually expression statements are expressions evaluated for their side effects such as assignments or function calls.

### 3.6.2 Compound statement or block

A compound statement (or block) groups a set of statements into a syntactic unit. The set can have its own declarations and initializers, and as the following form:

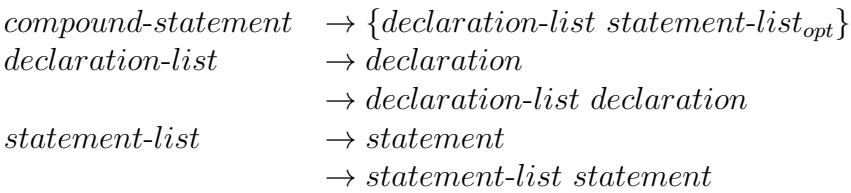

Declarations within compound statements have block scope. If any of the identifiers in the declaration list were previously declared, the outer declaration is hidden for the duration of the block, after which it resumes its force. Function declarations can only be defined at the outermost scope.

### 3.6.3 Selection statements

Selection statements include the if and else statements and have the following form:

selection-statement  $\rightarrow$  if (expression) statement

 $\rightarrow if (expression) statement else statement$ 

Selection statements choose one of a set of statements to execute, based on the evaluation of the expression. The expression is referred to as the controlling expression.

#### if statement

The controlling expression of an if statement must have Number type. For both forms of the if statement, the first statement is executed if the controlling expression evaluates to nonzero. For the second form, the second statement is executed if the controlling expression evaluates to zero. An else clause that follows multiple sequential else-less if statements is associated with the most recent if statement in the same block (that is, not in an enclosed block).

#### 3.6.4 Iteration statements

Iteration statements execute the attached statement (called the body) repeatedly until the controlling expression evaluates to zero. In the for statement, the second expression is the controlling expression. The format is as follows:

 $iteration-statement \rightarrow while(expression) statement$  $\rightarrow$  for (expression; expression; expression) statement

The controlling expression must have Number type.

#### while statement

The controlling expression of a while statement is evaluated before each execution of the body.

#### for statement

The for statement has the form specified above. The first expression specifies the initialization for the loop. The second expression is the controlling expression, which is evaluated before each iteration. The third expression often specifies incrementation. It is evaluated after each iteration. It is equivalent to the following:

```
expression-1 \rightarrow while (expression-2) \{ statement expression-3\}
```
One exception exists, however. If a continue statement is encountered, *expression*-3 of the for statement is executed prior to the next iteration.

#### 3.6.5 Jump statements:

```
jump-statement \rightarrowcontinue
                            \rightarrowbreak
                            \rightarrowreturn expression<sub>opt</sub>;
```
#### continue statement

The continue statement can appear only in the body of an iteration statement. It causes control to pass to the loop-continuation portion of the smallest enclosing while or for statement; that is, to the end of the loop.

#### break statement

The break statement can appear only in the body of an iteration statement or code attached to a switch statement. It transfers control to the statement immediately following the smallest enclosing iteration, terminating its execution.

#### return statement

A function returns to its caller by means of the return statement. The value of the expression is returned to the caller as the value of the function call expression. The return statement cannot have an expression if the type of the current function is Void. If the end of a function is reached before the execution of an explicit return, an implicit return (with no expression) is executed. If the value of the function call expression is used when none is returned, the behavior is undefined.

### 3.7 Built-In Functions

```
Void play(Sequence s) Instructs compiler to write a
                                     Sequence to the MIDI file.
Void set_tempo(Number n) Sets the tempo of the file to Number.
Void set_instrument("instrument") Sets the instrument for the song
Sequence new_sequence() \qquad \qquad Initializes an empty Sequence.
Chord new_chord(Note n1, Note n2, ...) Initializes a Chord object.
Number rand(Number n) Returns a random number between 0
                                     and n.
```
# Chapter 4 Project Plan

### 4.1 Development Process

The team met once a week on Sundays to set milestones and deadlines as well as discuss progress and set design goals. The language was first designed using a collaborative approach, using whiteboards to brainstorm and Google Docs to save notes.

The team used an SVN repository hosted on Google Code to store code. Development was done using open source text editors, including vim, Eclipse, and gedit. Code was written in OCaml for the compiler and in Java for the Assembler. The Intermediate Representation (IR) for the code was in CSV format, which was created by executing the bytecode. Team members updated the repository at the end of each development session. E-mail and Google Docs were used for realtime collaboration.

With a few exceptions each module was accompanied with tests written by the module's author. Team members were expected to supply both a test and an expected output, which could be used to verify the success of a test by each team member. Scripts were written to quickly test the code and compare it to the standard.

### 4.2 Style Guide

A general style guide was used by the team during development.

### 4.2.1 O'Caml source

- Variables named using lowercase letters, with spaces replaced by underscores.
- Types named using lowercase letters with spaces replaced by underscores (e.g. program, expr)
- Tokens named using uppercase letters without spaces (e.g. TYPE, NOTE)
- Constructors named using Camel Case (e.g. Binop, Num)
- Modules named using uppercase first letter, lowercase rest (e.g. Ast, Bytecode)
- 2 spaces for each tab
- Comments about specific implementation details using (\* single asterisk comment \*)
- Comments about general implementation details using (\*\* double asterisk comment \*)
- Meaningful variable names for all global variables (e.g. note\_map, jumps)
- Fewer than 140 character per line (viewable without runoff with window maximized)
- Keep lines aligned

#### 4.2.2 Java source

• Kept all tests in src/components/ folder

#### 4.2.3 MIDILC source

- Named all variables and functions with lowercase first letters
- Added a multi-line C style comment  $(\frac{**}{*})$  at the top of each class
- Named classes with '.m' extension (for MIDILC)
- Declared all variables at top of each method

### 4.2.4 Testing

- Kept all tests in src/tests/ folder
- Named all tests with gold standards with prefix "test-"
- Named all output files for gold standard tests with .out

### 4.3 Project Timeline

- 11/20 Finish project plan and arch design sections of final report Mostly complete scanner, top level, and AST
- 11/27 Each person should have finished at least one unit test that works for his component Make major headway on parser and compiler
- 12/4 Finish testing plan
- 12/11 Finish overall system (source should compile into MIDI files)
- 12/18 Finish up final sections of report

### 4.4 Roles and Responsibilities

#### 4.4.1 Akiva Bamberger

Designed initial structure of typing system and operators. Wrote parts of proposal and LRM. After working on the initial scanner and AST (of a statically typed prototype), worked to build the modules for the dynamically typed language Ben developed while working on executer and compiler. Worked on modules included printing sequences to the correct CSV output, constructing new chord objects, adding break and continue, and allowing users to treat the language as statically typed. Improved the bytecode, improved the implementation of some operators, and wrote many tests, working with Fred and Ye. Edited and wrote many parts of the final report.

#### 4.4.2 Ben Mann

Worked with Fred to set up project milestones and start writing the final report. Wrote proposal and sections 5 and 6 of the LRM. Starting with MICROC, implemented the major features of the language, including the dynamic typing system, most of the operators; in other words, the necessary parts of the toplevel, scanner, AST, parser, compiler, and executor. Designed and implemented the bytecode representation. Wrote the first tests in the language for the basic features and wrote the first script to turn a file from MIDILC code into a .wav file that could be listened to for accuracy. After the language compiled, distributed tasks to other team members and taught them how the type system and other details were implemented.

#### 4.4.3 Fred Lowenthal

My contributions to the written portions of the project were contributing to the proposal and LRM, and planning and writing parts of the final report

In terms of contributions to the project development, I worked on the initial parser (though many changes were made afterwards). I also modified the assembler to handle setting instruments and tempo, through the programming and requisite research. I also implemented some parts of the compiler and executor (and several necessary parser/AST/lexer/bytecode changes as necessary) for the tempo and instrument functions, along with adding the requisite String literal type. I also finished implementing several operators.

#### 4.4.4 Ye Liu

Worked on the proposal and LRM. Worked with Fred on the assembler, modifying it and taking out extra MIDI detais that are out of the scope of MIDILC. Wrote test cases for library functions (most scales), and some newer features (multiply). Worked on assembling the final report.

### 4.5 Languages and Tools Used

The team used O'Caml, Java, and bash scripting to complete the langauge. The tools used included: gedit and Vim for editing O'Caml; Eclipse for editing Java; and gedit for editing bash scripts. The javax.swing.midi library proved most useful for transcribing MIDI from CSV. A CSV2MIDI library was also used, originally authored by Stephen Steffes (http://www.penguinpeepshow.com/CSV2MIDI.php). timidity, a .midi-to-.wav converter, was used to convert .wav files from the MIDI output by the assembler. A Google code hosted SVN repository was used for version control. E-mail and Google Docs were used to share documentation.

### 4.6 Project Log

### 4.6.1 SVN Activity

Size of directories

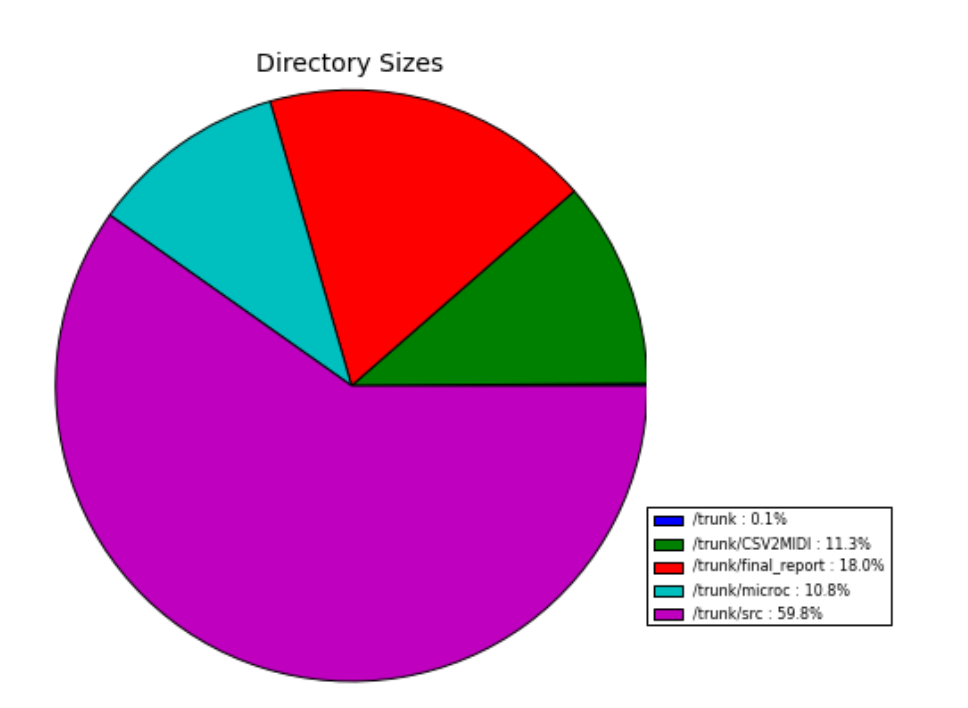

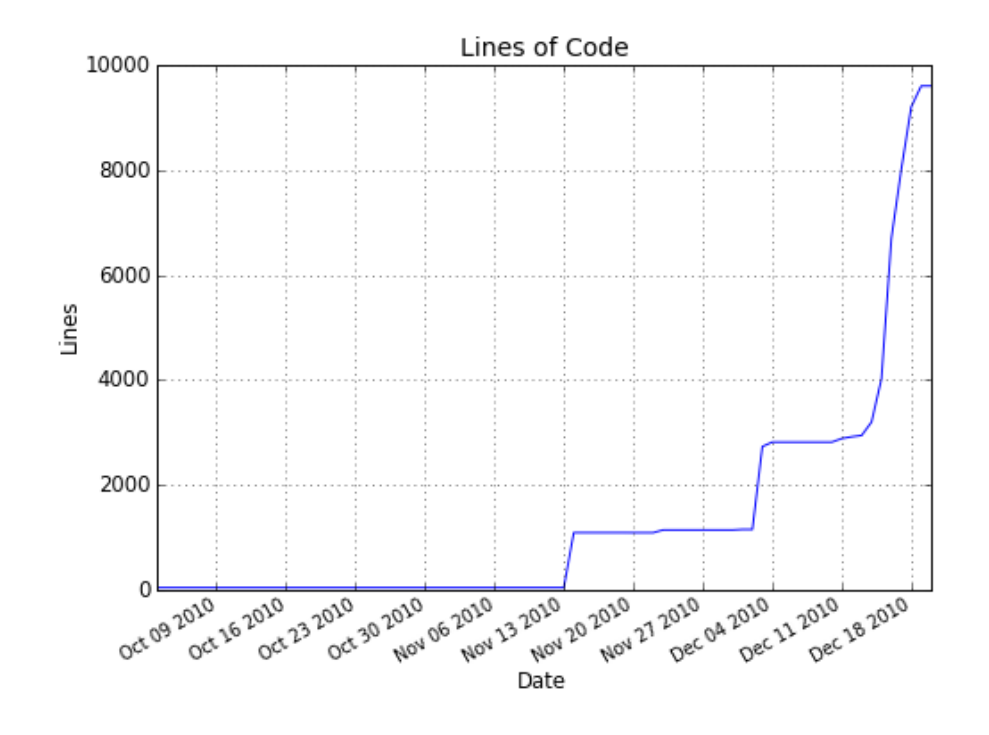

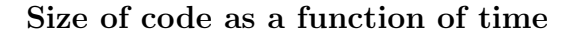

Actions by time of day

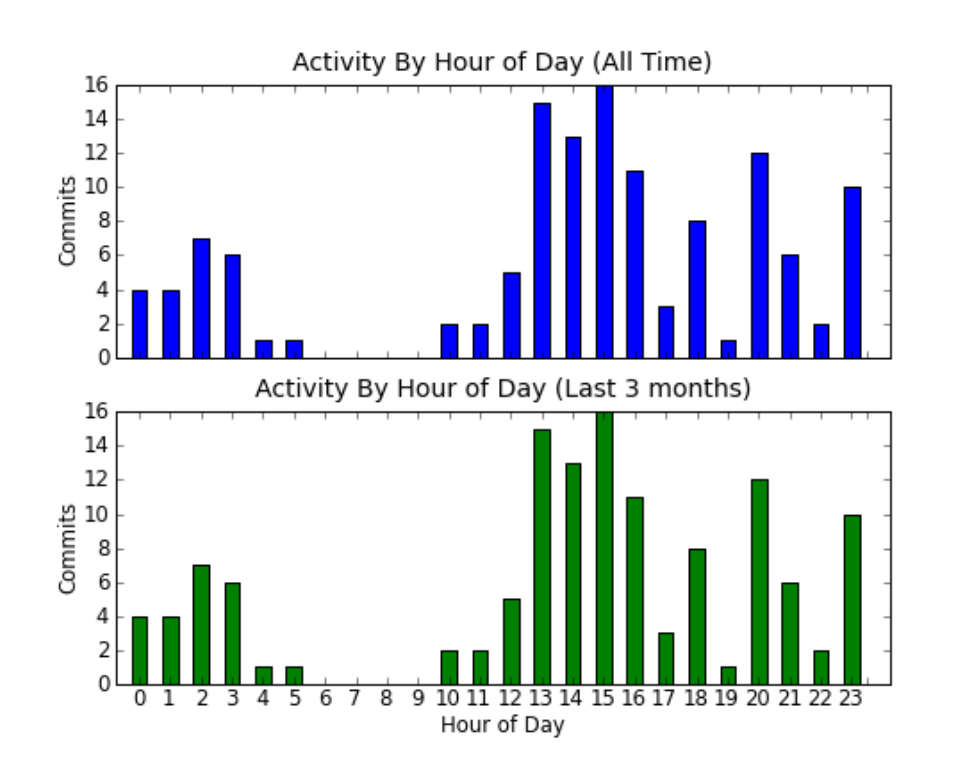

### 4.6.2 SVN Log

----------------------------------------------------------------------- r137 | Akiva.Bamberger | 2010-12-20 00:10:37 -0500 (Mon, 20 Dec 2010) | 2 lines Final Report! ----------------------------------------------------------------------- r136 | Akiva.Bamberger | 2010-12-19 23:37:11 -0500 (Sun, 19 Dec 2010) | 2 lines Updated final report. Working on final tidbits. ----------------------------------------------------------------------- r135 | Akiva.Bamberger | 2010-12-19 21:25:13 -0500 (Sun, 19 Dec 2010) | 3 lines Updated final reports. ----------------------------------------------------------------------- r134 | 8enmann@gmail.com | 2010-12-19 19:37:14 -0500 (Sun, 19 Dec 2010) | 2 lines Added graphical statistics on svn commit history. ----------------------------------------------------------------------- r133 | 8enmann@gmail.com | 2010-12-19 15:34:01 -0500 (Sun, 19 Dec 2010) | 3 lines updated ----------------------------------------------------------------------- r132 | 8enmann@gmail.com | 2010-12-19 14:51:42 -0500 (Sun, 19 Dec 2010) | 2 lines Fixed some formatting, added some TODOs, and added role/responsibility for me.  $$ r131 | yeliu2428@gmail.com | 2010-12-19 14:36:26 -0500 (Sun, 19 Dec 2010) | 1 line Did some formatting. Added Fred's section 7 contributions. ----------------------------------------------------------------------- r130 | yeliu2428@gmail.com | 2010-12-19 14:14:25 -0500 (Sun, 19 Dec 2010) | 1 line Updated blockdiagram.png to have a white background (so we can see what the hell is goin ----------------------------------------------------------------------- r129 | yeliu2428@gmail.com | 2010-12-19 10:56:58 -0500 (Sun, 19 Dec 2010) | 1 line

Added to Section 6, testing ----------------------------------------------------------------------- r128 | yeliu2428@gmail.com | 2010-12-19 10:45:43 -0500 (Sun, 19 Dec 2010) | 1 line formatted 2.2, Twinkle Twinkle. Still kinda funky looking. ----------------------------------------------------------------------- r127 | yeliu2428@gmail.com | 2010-12-19 05:12:28 -0500 (Sun, 19 Dec 2010) | 3 lines Added in 2.2 (Twinkle Twinkle); Corrected Fred's name spelling; Still need to format Twinkle Twinkle more. ----------------------------------------------------------------------- r126 | 8enmann@gmail.com | 2010-12-19 04:39:29 -0500 (Sun, 19 Dec 2010) | 3 lines Corrected an error in variable declaration in the LRM. ----------------------------------------------------------------------- r125 | Akiva.Bamberger | 2010-12-19 00:29:32 -0500 (Sun, 19 Dec 2010) | 3 lines Tutorial (by Ye) added to code ----------------------------------------------------------------------- r124 | Akiva.Bamberger | 2010-12-19 00:05:18 -0500 (Sun, 19 Dec 2010) | 2 lines Changes made to add "Roles and Responsibilities" ----------------------------------------------------------------------- r123 | Akiva.Bamberger | 2010-12-18 23:56:52 -0500 (Sat, 18 Dec 2010) | 2 lines Made changes to get log on the right lines... ----------------------------------------------------------------------- r122 | Akiva.Bamberger | 2010-12-18 23:55:31 -0500 (Sat, 18 Dec 2010) | 3 lines Made changes to code to comply with style guidelines. ----------------------------------------------------------------------- r121 | Akiva.Bamberger | 2010-12-18 23:37:04 -0500 (Sat, 18 Dec 2010) | 2 lines Updated the final report ------------------------------------------------------------------------

r120 | Akiva.Bamberger | 2010-12-18 21:02:03 -0500 (Sat, 18 Dec 2010) | 2 lines Cleaned up the LRM; trucking along with Ye.

------------------------------------------------------------------------

r119 | yeliu2428@gmail.com | 2010-12-18 18:12:00 -0500 (Sat, 18 Dec 2010) | 2 lines added block diagram.png ----------------------------------------------------------------------- r118 | 8enmann@gmail.com | 2010-12-18 16:54:40 -0500 (Sat, 18 Dec 2010) | 2 lines Made a few comments, but there's a lot of formatting to fix and info to update. ----------------------------------------------------------------------- r117 | Akiva.Bamberger | 2010-12-18 16:51:20 -0500 (Sat, 18 Dec 2010) | 2 lines Incrementally better. ----------------------------------------------------------------------- r116 | Akiva.Bamberger | 2010-12-18 16:15:43 -0500 (Sat, 18 Dec 2010) | 2 lines Added stairway to heaven, first part. ----------------------------------------------------------------------- r115 | yeliu2428@gmail.com | 2010-12-18 01:52:25 -0500 (Sat, 18 Dec 2010) | 1 line Added test for inequality ----------------------------------------------------------------------- r114 | yeliu2428@gmail.com | 2010-12-18 01:21:35 -0500 (Sat, 18 Dec 2010) | 1 line Added test for multiply ----------------------------------------------------------------------- r113 | 8enmann@gmail.com | 2010-12-17 20:47:48 -0500 (Fri, 17 Dec 2010) | 2 lines Slightly modified dvorak test. ----------------------------------------------------------------------- r112 | yeliu2428@gmail.com | 2010-12-17 20:46:40 -0500 (Fri, 17 Dec 2010) | 1 line Added test for natural minor scale creation. ----------------------------------------------------------------------- r111 | 8enmann@gmail.com | 2010-12-17 19:36:41 -0500 (Fri, 17 Dec 2010) | 3 lines Added the most ballin' test ever.

----------------------------------------------------------------------- r110 | Fredmaster2 | 2010-12-17 17:47:14 -0500 (Fri, 17 Dec 2010) | 1 line Implemented setting instruments via name in the assembler. For backwards compatibility, ----------------------------------------------------------------------- r109 | Akiva.Bamberger | 2010-12-17 16:26:42 -0500 (Fri, 17 Dec 2010) | 2 lines A symphony of pi! ----------------------------------------------------------------------- r108 | 8enmann@gmail.com | 2010-12-17 15:03:23 -0500 (Fri, 17 Dec 2010) | 3 lines French horn ftw. ----------------------------------------------------------------------- r107 | 8enmann@gmail.com | 2010-12-17 14:54:57 -0500 (Fri, 17 Dec 2010) | 2 lines Updated test. ----------------------------------------------------------------------- r106 | 8enmann@gmail.com | 2010-12-17 14:47:51 -0500 (Fri, 17 Dec 2010) | 3 lines Added multiply and divide. ----------------------------------------------------------------------- r105 | yeliu2428@gmail.com | 2010-12-17 14:24:27 -0500 (Fri, 17 Dec 2010) | 3 lines Two things: 1. Changed the author info for the .java files in /components 2. Changed .csv files for the scale tests to .out files ----------------------------------------------------------------------- r104 | yeliu2428@gmail.com | 2010-12-17 13:41:56 -0500 (Fri, 17 Dec 2010) | 1 line Added test-melodicminor ----------------------------------------------------------------------- r103 | yeliu2428@gmail.com | 2010-12-17 13:37:17 -0500 (Fri, 17 Dec 2010) | 1 line Added test-harmonicminor ----------------------------------------------------------------------- r102 | yeliu2428@gmail.com | 2010-12-17 13:29:41 -0500 (Fri, 17 Dec 2010) | 1 line

Added test-majorscale to tests. ----------------------------------------------------------------------- r101 | Fredmaster2 | 2010-12-17 03:01:15 -0500 (Fri, 17 Dec 2010) | 1 line Forgot to take QUOTE back out ----------------------------------------------------------------------- r100 | 8enmann@gmail.com | 2010-12-17 02:55:20 -0500 (Fri, 17 Dec 2010) | 2 lines Fixed warning and some formatting. ----------------------------------------------------------------------- r99 | yeliu2428@gmail.com | 2010-12-17 02:50:58 -0500 (Fri, 17 Dec 2010) | 1 line formatted midilc\_report.tex with subsections and \verb tags ----------------------------------------------------------------------- r98 | Fredmaster2 | 2010-12-17 02:41:35 -0500 (Fri, 17 Dec 2010) | 3 lines Implemented string literals for specifying instruments, and modified test and set\_instru The assembler has not yet been updated, so the csv files produced with an instrument set ----------------------------------------------------------------------- r97 | 8enmann@gmail.com | 2010-12-17 00:12:36 -0500 (Fri, 17 Dec 2010) | 2 lines Renamed a bunch of tests, added comments, and added attribution. ----------------------------------------------------------------------- r96 | Akiva.Bamberger | 2010-12-16 23:20:15 -0500 (Thu, 16 Dec 2010) | 2 lines Updated tex file with latex ----------------------------------------------------------------------- r95 | yeliu2428@gmail.com | 2010-12-16 23:19:39 -0500 (Thu, 16 Dec 2010) | 1 line added novice programs to final\_report/novice. there's a program that generates a sequence ----------------------------------------------------------------------- r94 | Akiva.Bamberger | 2010-12-16 23:03:42 -0500 (Thu, 16 Dec 2010) | 5 lines Added final report files. Working with Ye on getting this pretty. ------------------------------------------------------------------------

r93 | Fredmaster2 | 2010-12-16 22:07:26 -0500 (Thu, 16 Dec 2010) | 1 line
4.6. PROJECT LOG 37

Added note, chord, and sequence equality and inequality operators, and accompanying test ----------------------------------------------------------------------- r92 | Fredmaster2 | 2010-12-16 21:05:42 -0500 (Thu, 16 Dec 2010) | 1 line

Fixed PPQ issue - 16 to 4 (i.e. everything's 4x slower now)

------------------------------------------------------------------------

r91 | Akiva.Bamberger | 2010-12-16 20:56:50 -0500 (Thu, 16 Dec 2010) | 2 lines

Changed code to allow addition of two notes-- this results in the duration of the second

------------------------------------------------------------------------

r90 | Akiva.Bamberger | 2010-12-16 20:21:20 -0500 (Thu, 16 Dec 2010) | 2 lines

Changed testall to fix problem with .m versus  $\ln$  (in regex)

------------------------------------------------------------------------

r89 | Fredmaster2 | 2010-12-16 20:16:29 -0500 (Thu, 16 Dec 2010) | 3 lines

Added lots of tests, and several new test cases

Added new TODO list in main src directory ----------------------------------------------------------------------- r88 | Akiva.Bamberger | 2010-12-16 20:10:01 -0500 (Thu, 16 Dec 2010) | 4 lines

Added comments to the code, as well as an output file for test-recursion.

------------------------------------------------------------------------

r87 | Akiva.Bamberger | 2010-12-16 18:18:59 -0500 (Thu, 16 Dec 2010) | 18 lines

Added a script to let people make midi files out of .m files, like gcc.

The syntax is as follows:

./midilcc tests/test.m /music/song

This will create /music/song.midi and /music/song.wav.

Alternatively, someone can type

./midilcc tests/test.m

and it will create tests/test.midi and tests/test.wav.

-- Akiva

----------------------------------------------------------------------- r86 | Akiva.Bamberger | 2010-12-16 18:11:24 -0500 (Thu, 16 Dec 2010) | 5 lines Added tests for recursion and added comments for break/continue. Allowed using types in declarations. ----------------------------------------------------------------------- r85 | Fredmaster2 | 2010-12-16 12:17:36 -0500 (Thu, 16 Dec 2010) | 3 lines Added number-based instrument\_set and tempo\_set assembler implementations (instrument lo Added set\_instrument and set\_tempo tests ----------------------------------------------------------------------- r84 | Akiva.Bamberger | 2010-12-16 03:16:22 -0500 (Thu, 16 Dec 2010) | 6 lines Added break and continue. Please look at these changes. Some things have been added to the code to allow for breaks and continues to work as intended. ----------------------------------------------------------------------- r83 | Fredmaster2 | 2010-12-15 17:35:50 -0500 (Wed, 15 Dec 2010) | 3 lines Changed set\_tempo to add tempo\_marker, and added set\_instrument function (currently uses These functions work, and pass tests, but the version of the assembler that supports the ----------------------------------------------------------------------- r82 | 8enmann@gmail.com | 2010-12-15 03:43:01 -0500 (Wed, 15 Dec 2010) | 4 lines Oops, realized I wasn't seeding the random generator. Now the test SHOULD fail every time. Teehee. ----------------------------------------------------------------------- r81 | 8enmann@gmail.com | 2010-12-15 03:40:14 -0500 (Wed, 15 Dec 2010) | 5 lines

Added rand(max) which returns an integer from 0 to max. For some reason the test file has random notes but they come out the same

#### 4.6. PROJECT LOG 39

every time, even across compilation. At least it's testable!

----------------------------------------------------------------------- r80 | 8enmann@gmail.com | 2010-12-15 03:13:27 -0500 (Wed, 15 Dec 2010) | 4 lines Modified makefile so you can just type "make test" to run all the tests. Also edited the test.sh script to make the gold standard of the correct filename format. Added a missing gold standard for for4. ----------------------------------------------------------------------- r79 | 8enmann@gmail.com | 2010-12-15 03:00:21 -0500 (Wed, 15 Dec 2010) | 2 lines added support for direct selection as lvalue and tests ----------------------------------------------------------------------- r78 | Akiva.Bamberger | 2010-12-15 02:34:28 -0500 (Wed, 15 Dec 2010) | 2 lines Made changes to fix earlier submission. Added a test. ----------------------------------------------------------------------- r77 | 8enmann@gmail.com | 2010-12-15 02:32:18 -0500 (Wed, 15 Dec 2010) | 2 lines restored pristine example files ----------------------------------------------------------------------- r76 | Akiva.Bamberger | 2010-12-15 01:39:23 -0500 (Wed, 15 Dec 2010) | 8 lines This one's a killa. 1) Chords can now be created using the call new\_chord and can take variable number of args 2) You can now print a Chord directly 3) I really refrained from making the log just a goofy header 4) We can use what I did for new\_chord on any future functions we want that take variable length args! ----------------------------------------------------------------------- r75 | 8enmann@gmail.com | 2010-12-15 00:39:20 -0500 (Wed, 15 Dec 2010) | 3 lines Added fancy tests to TODO ----------------------------------------------------------------------- r74 | Fredmaster2 | 2010-12-14 22:07:17 -0500 (Tue, 14 Dec 2010) | 1 line

Added test-attribute gold standard and changed test.sh to not remove csv file (to make i ----------------------------------------------------------------------- r73 | Fredmaster2 | 2010-12-14 21:56:47 -0500 (Tue, 14 Dec 2010) | 1 line Added gold standard output, removed interpret test from testall.sh, and wrote sequence t ----------------------------------------------------------------------- r72 | 8enmann@gmail.com | 2010-12-14 21:37:50 -0500 (Tue, 14 Dec 2010) | 2 lines Added tests for attribute assignment, updated parser to resolve shift reduce conflict. ----------------------------------------------------------------------- r71 | 8enmann@gmail.com | 2010-12-14 20:01:08 -0500 (Tue, 14 Dec 2010) | 2 lines Added support for attribute selection ----------------------------------------------------------------------- r70 | 8enmann@gmail.com | 2010-12-14 18:01:57 -0500 (Tue, 14 Dec 2010) | 2 lines Syntax for 1-value selection implemented... committing before implementing executor code ----------------------------------------------------------------------- r69 | 8enmann@gmail.com | 2010-12-14 16:25:55 -0500 (Tue, 14 Dec 2010) | 4 lines Implemented mod operator. Cleaned up built-in function declaration in compiler. ----------------------------------------------------------------------- r68 | 8enmann@gmail.com | 2010-12-14 15:41:00 -0500 (Tue, 14 Dec 2010) | 4 lines Deleted java files since they've been moved to /components. Added test script and executable jar file. ----------------------------------------------------------------------- r67 | 8enmann@gmail.com | 2010-12-14 15:22:19 -0500 (Tue, 14 Dec 2010) | 2 lines New tests added ----------------------------------------------------------------------- r66 | 8enmann@gmail.com | 2010-12-14 15:21:35 -0500 (Tue, 14 Dec 2010) | 2 lines Moved java files, compiled, and made a manifest file ------------------------------------------------------------------------

#### 4.6. PROJECT LOG 41

r65 | Akiva.Bamberger | 2010-12-14 02:11:41 -0500 (Tue, 14 Dec 2010) | 2 lines

Implemented print\_sequence Changed the string\_of\_list and string\_of\_list\_list to only take one arg

------------------------------------------------------------------------

r64 | Akiva.Bamberger | 2010-12-14 01:13:50 -0500 (Tue, 14 Dec 2010) | 2 lines Added print\_sequence ----------------------------------------------------------------------- r63 | 8enmann@gmail.com | 2010-12-13 15:42:50 -0500 (Mon, 13 Dec 2010) | 5 lines Added support for adding chords to sequences. Fixed tests to use new\_sequence constructor. Fixed new\_sequence constructor. ----------------------------------------------------------------------- r62 | 8enmann@gmail.com | 2010-12-13 15:19:48 -0500 (Mon, 13 Dec 2010) | 3 lines updated TODO ----------------------------------------------------------------------- r61 | 8enmann@gmail.com | 2010-12-13 14:58:52 -0500 (Mon, 13 Dec 2010) | 4 lines Added sequence constructor function as a built-in. Fixed sequence addition. ----------------------------------------------------------------------- r60 | 8enmann@gmail.com | 2010-12-13 12:34:45 -0500 (Mon, 13 Dec 2010) | 2 lines Oops, forgot that chord start times have to be updated. Added a TODO. ----------------------------------------------------------------------- r59 | 8enmann@gmail.com | 2010-12-13 12:32:13 -0500 (Mon, 13 Dec 2010) | 3 lines Added support for adding sequences together.

r58 | 8enmann@gmail.com | 2010-12-12 21:44:07 -0500 (Sun, 12 Dec 2010) | 3 lines GREAT SUCCESS. pipeline complete. had to fix an infinite loop I accidentally created in handling Rts ----------------------------------------------------------------------- r57 | Akiva.Bamberger | 2010-12-12 21:15:11 -0500 (Sun, 12 Dec 2010) | 2 lines Added some things! ----------------------------------------------------------------------- r56 | 8enmann@gmail.com | 2010-12-12 20:48:48 -0500 (Sun, 12 Dec 2010) | 2 lines cleaned up formatting, killed some pointless code ----------------------------------------------------------------------- r55 | 8enmann@gmail.com | 2010-12-12 18:41:10 -0500 (Sun, 12 Dec 2010) | 2 lines Killed java directory. Relevant java files should be placed in the src folder. ----------------------------------------------------------------------- r54 | 8enmann@gmail.com | 2010-12-12 18:37:46 -0500 (Sun, 12 Dec 2010) | 3 lines Added LRM for reference, modified a comment in compiler. ----------------------------------------------------------------------- r53 | 8enmann@gmail.com | 2010-12-12 18:34:44 -0500 (Sun, 12 Dec 2010) | 4 lines Implemented a lot of stuff in the executor and made the comments in bytecode.ml better. ----------------------------------------------------------------------- r52 | Akiva.Bamberger | 2010-12-12 14:43:14 -0500 (Sun, 12 Dec 2010) | 3 lines To get simple tests to work again... ----------------------------------------------------------------------- r51 | 8enmann@gmail.com | 2010-12-12 13:53:52 -0500 (Sun, 12 Dec 2010) | 2 lines Everything compiles

------------------------------------------------------------------------

#### 4.6. PROJECT LOG 43

r50 | 8enmann@gmail.com | 2010-12-12 02:26:48 -0500 (Sun, 12 Dec 2010) | 3 lines Revamped everything.

Still have to add some cases to the pattern match in execute to make it compile.

------------------------------------------------------------------------

r49 | 8enmann@gmail.com | 2010-12-11 20:45:34 -0500 (Sat, 11 Dec 2010) | 3 lines

Everything compiles. Do not commit if you can't run make!

------------------------------------------------------------------------

r48 | Fredmaster2 | 2010-12-11 20:07:47 -0500 (Sat, 11 Dec 2010) | 1 line

----------------------------------------------------------------------- r47 | 8enmann@gmail.com | 2010-12-11 20:06:28 -0500 (Sat, 11 Dec 2010) | 4 lines

Everything compiles except the toplevel because it needs the executor. LOTS of things changed, mostly do to with how operators get passed around. Still a lot to do. Added comments in some of the places. Threw errors for some unimple

------------------------------------------------------------------------

r46 | 8enmann@gmail.com | 2010-12-11 17:56:35 -0500 (Sat, 11 Dec 2010) | 2 lines

These files were corrupted. Restoring originals.

------------------------------------------------------------------------

r45 | 8enmann@gmail.com | 2010-12-04 16:33:12 -0500 (Sat, 04 Dec 2010) | 4 lines

Modified bytecode spec to use uniform types. Still need to add type-specific operators.

Added a function to the compiler that converts note literals into tuples with pitch and

------------------------------------------------------------------------

r44 | 8enmann@gmail.com | 2010-12-03 16:44:01 -0500 (Fri, 03 Dec 2010) | 2 lines

Deleted interpreter. Not making one.

------------------------------------------------------------------------

r43 | 8enmann@gmail.com | 2010-12-03 16:43:15 -0500 (Fri, 03 Dec 2010) | 2 lines

Added toplevel for Ye to work on.

------------------------------------------------------------------------

```
r42 | Fredmaster2 | 2010-12-03 16:29:37 -0500 (Fri, 03 Dec 2010) | 1 line
Added execute and modified bytecode to add bytecode types.
------------------------------------------------------------------------
r41 | yeliu2428@gmail.com | 2010-12-03 16:23:13 -0500 (Fri, 03 Dec 2010) | 1 line
Moved assembler stuff.
------------------------------------------------------------------------
r40 | Akiva.Bamberger | 2010-12-03 16:01:20 -0500 (Fri, 03 Dec 2010) | 4 lines
Updated the parser and ast files.
Good job, friends!
------------------------------------------------------------------------
r39 | 8enmann@gmail.com | 2010-12-03 15:42:42 -0500 (Fri, 03 Dec 2010) | 3 lines
edited wrong bytecode file before. fixed.
 ------------------------------------------------------------------------
r38 | 8enmann@gmail.com | 2010-12-03 15:41:18 -0500 (Fri, 03 Dec 2010) | 2 lines
small edits
------------------------------------------------------------------------
r37 | yeliu2428@gmail.com | 2010-12-03 15:25:06 -0500 (Fri, 03 Dec 2010) | 1 line
Updated default time resolution to 960 ppq.
------------------------------------------------------------------------
r36 | yeliu2428@gmail.com | 2010-12-03 15:06:22 -0500 (Fri, 03 Dec 2010) | 1 line
Added CSV2MIDI2.java, which is modified from the CSV2MIDI directory to match our needs.
      ------------------------------------------------------------------------
r35 | 8enmann@gmail.com | 2010-12-03 13:58:24 -0500 (Fri, 03 Dec 2010) | 2 lines
moved type defs
------------------------------------------------------------------------
r34 | Fredmaster2 | 2010-12-03 13:57:27 -0500 (Fri, 03 Dec 2010) | 1 line
Fixed dot and bracket s/r error
   ------------------------------------------------------------------------
r33 | Akiva.Bamberger | 2010-12-03 13:45:51 -0500 (Fri, 03 Dec 2010) | 2 lines
```
Small changes made ----------------------------------------------------------------------- r32 | Fredmaster2 | 2010-12-03 13:45:06 -0500 (Fri, 03 Dec 2010) | 1 line Added brackets and dot to parser ----------------------------------------------------------------------- r31 | 8enmann@gmail.com | 2010-12-03 13:44:02 -0500 (Fri, 03 Dec 2010) | 2 lines small modifications to compiler and added microc interpreter ----------------------------------------------------------------------- r30 | Akiva.Bamberger | 2010-12-03 13:43:45 -0500 (Fri, 03 Dec 2010) | 2 lines Did it ----------------------------------------------------------------------- r29 | 8enmann@gmail.com | 2010-12-03 13:33:06 -0500 (Fri, 03 Dec 2010) | 2 lines Deleted repository testing files ----------------------------------------------------------------------- r28 | Akiva.Bamberger | 2010-12-03 13:22:16 -0500 (Fri, 03 Dec 2010) | 5 lines Adding, my BFFs! This Abstract Syntax Tree takes care of most things. ----------------------------------------------------------------------- r27 | 8enmann@gmail.com | 2010-12-03 13:18:43 -0500 (Fri, 03 Dec 2010) | 2 lines Relevant parts should be modified as necessary and moved to /src ----------------------------------------------------------------------- r26 | Fredmaster2 | 2010-12-03 13:14:56 -0500 (Fri, 03 Dec 2010) | 1 line Updated parser with types ----------------------------------------------------------------------- r25 | 8enmann@gmail.com | 2010-12-03 12:59:42 -0500 (Fri, 03 Dec 2010) | 4 lines Added some necessary files, modified slightly from their MICROC originals. Note the TOD Tests can't be written until the whole pipeline up to the interpreter is somewhat comple

```
------------------------------------------------------------------------
r24 | Akiva.Bamberger | 2010-12-03 12:48:38 -0500 (Fri, 03 Dec 2010) | 2 lines
Changed the way types are dealt with
------------------------------------------------------------------------
r23 | Fredmaster2 | 2010-12-03 11:44:05 -0500 (Fri, 03 Dec 2010) | 1 line
Added location change for parser.mly
                                         ------------------------------------------------------------------------
r22 | Akiva.Bamberger | 2010-12-03 11:30:58 -0500 (Fri, 03 Dec 2010) | 2 lines
Adding for Fred
      ------------------------------------------------------------------------
r21 | Fredmaster2 | 2010-12-01 20:55:12 -0500 (Wed, 01 Dec 2010) | 1 line
Worked on parser.mly, some changes need to be made to scanner for further work.
------------------------------------------------------------------------
r20 | Akiva.Bamberger | 2010-11-23 23:53:01 -0500 (Tue, 23 Nov 2010) | 2 lines
Adding to src (sorry, edited first in microc file)
 ------------------------------------------------------------------------
r19 | Akiva.Bamberger | 2010-11-23 23:19:11 -0500 (Tue, 23 Nov 2010) | 1 line
------------------------------------------------------------------------
r18 | Akiva.Bamberger | 2010-11-23 23:18:38 -0500 (Tue, 23 Nov 2010) | 1 line
   ------------------------------------------------------------------------
r17 | Akiva.Bamberger | 2010-11-23 23:17:43 -0500 (Tue, 23 Nov 2010) | 2 lines
First set of changes
 ------------------------------------------------------------------------
r16 | yeliu2428@gmail.com | 2010-11-20 18:35:49 -0500 (Sat, 20 Nov 2010) | 1 line
removed testing file from /src
                         ------------------------------------------------------------------------
r15 | Fredmaster2 | 2010-11-14 14:47:08 -0500 (Sun, 14 Nov 2010) | 1 line
Added sample final report and milestones (current as of 11/14)
```
------------------------------------------------------------------------

```
r14 | Fredmaster2 | 2010-11-14 13:52:59 -0500 (Sun, 14 Nov 2010) | 1 line
Added the microc stuff
------------------------------------------------------------------------
r13 | Akiva.Bamberger | 2010-10-03 15:19:39 -0400 (Sun, 03 Oct 2010) | 1 line
What's up BAMF lovers
------------------------------------------------------------------------
r12 | Akiva.Bamberger | 2010-10-03 15:17:11 -0400 (Sun, 03 Oct 2010) | 1 line
Initial import.
------------------------------------------------------------------------
r11 | 8enmann@gmail.com | 2010-10-03 15:04:22 -0400 (Sun, 03 Oct 2010) | 1 line
asdf
        ------------------------------------------------------------------------
r10 | 8enmann@gmail.com | 2010-10-03 15:03:19 -0400 (Sun, 03 Oct 2010) | 2 lines
test
 ------------------------------------------------------------------------
r9 | 8enmann@gmail.com | 2010-10-03 15:01:27 -0400 (Sun, 03 Oct 2010) | 1 line
testing more
------------------------------------------------------------------------
r8 | 8enmann@gmail.com | 2010-10-03 14:59:15 -0400 (Sun, 03 Oct 2010) | 1 line
testing
             ------------------------------------------------------------------------
r7 | yeliu2428@gmail.com | 2010-10-03 14:58:30 -0400 (Sun, 03 Oct 2010) | 1 line
testing
------------------------------------------------------------------------
r3 | Akiva.Bamberger | 2010-10-03 14:22:47 -0400 (Sun, 03 Oct 2010) | 2 lines
Adding a file for source files...
------------------------------------------------------------------------
r2 | Akiva.Bamberger | 2010-10-03 14:06:58 -0400 (Sun, 03 Oct 2010) | 2 lines
Added the proposal
------------------------------------------------------------------------
r1 | (no author) | 2010-10-03 14:01:58 -0400 (Sun, 03 Oct 2010) | 1 line
```
Initial directory structure.

------------------------------------------------------------------------

# Chapter 5

# Architecture & Design

## 5.1 Block Diagram

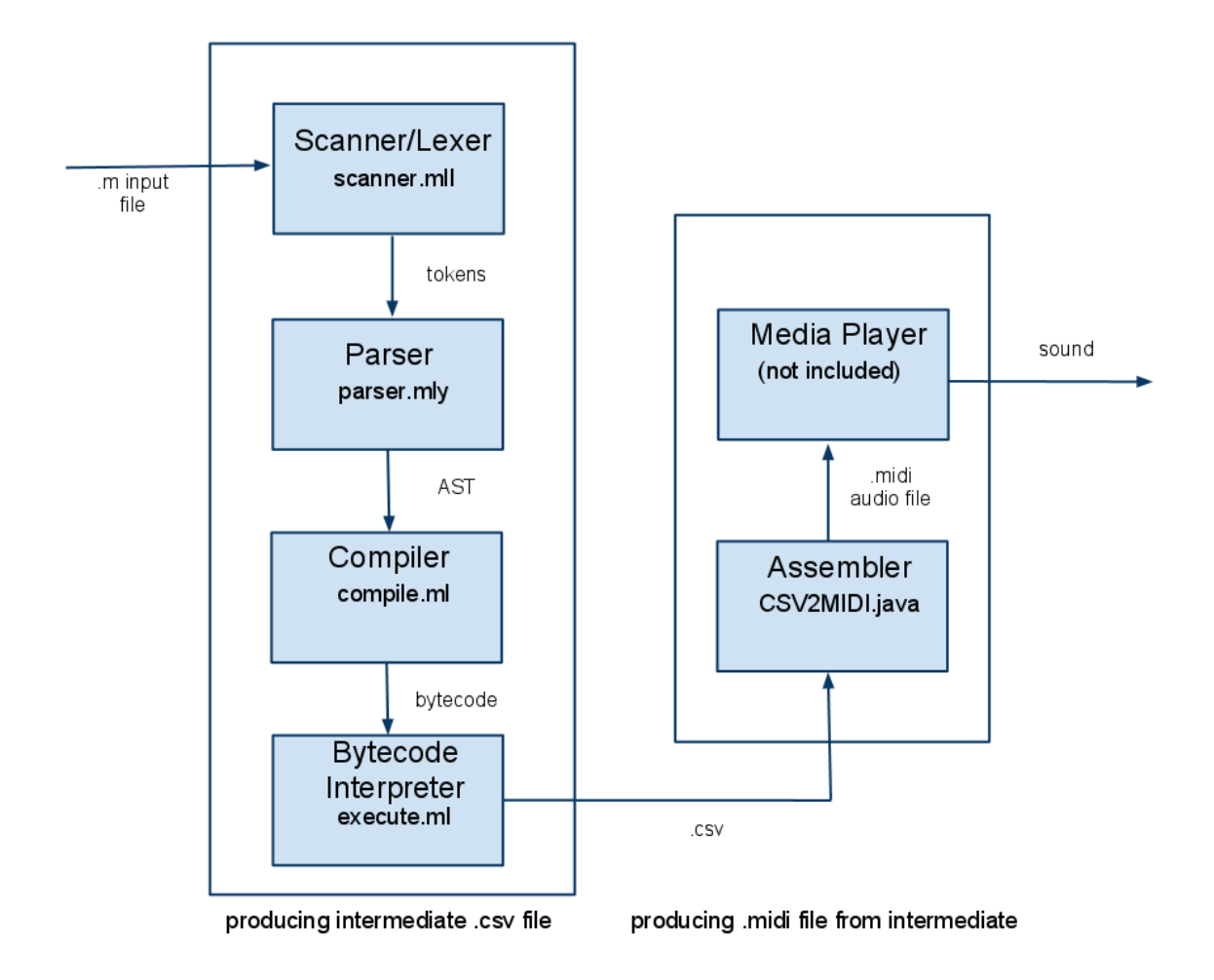

## 5.2 Interface between components

The input is a .m file written according to the LRM and the block diagram shown in the above figure. The input file is converted into tokens by the scanner/lexer, parsed into an abstract syntax tree, compiled into bytecode, and is further compiled into a CSV by the bytecode interpreter. Finally, the CSV file is assembled into a MIDI file by the Java-based assembler, which can then be played on any standard media player. The two outputs generated by each .m source file is a .csv file containing CSV information, and a .midi file to be played. All components are written in OCAML except for the assembler, which is written in Java. The parser is generated by OCAMLYACC. The media player is not included here and can be written in any language.

The MIDILC language logically consists of a lexer, parser, bytecode compiler, and assembler. As the lexer reads in tokens, it invokes the parser. At this point, syntax errors prevent the compiler from running and output an error. When parsing is finished, the bytecode compiler is invoked, which generates a series of human-readable CSV bytecodes, which mimic the MIDI structure. It is at this point that runtime errors (such as granularity issues or bounds check violation) are generated. Finally, the assembler is run on the CSV to output a type Standard MIDI File.

## 5.3 Who Implemented What

Fred, Akiva, and Ben: Lexer, Parser, Bytecode, Executor, Compiler Fred and Ye: Assembler View the section on Project Log for more details.

## Chapter 6

# Test Plan

## 6.1 Representative Source

#### 6.1.1 For Loop

#### Source Code

```
/** Adds many notes to a sequence using a simple for loop */
main() {
 Note a;
  Sequence b;
 Number i;
 b = new\_sequence();
  a = Aq;for (i = 0 ; i < 12 ; i = i + 1) {
   b = b + a;b = b + ((a as Chord) + (a + i));}
 play(b);
}
```
#### Bytecode

0 global variables 0 Jsr 2 1 Hlt 2 Ent 3 3 Jsr -3 4 Sfp 2 5 Drp 6 Not (69,4) 7 Sfp 1 8 Drp 9 Num 0

10 Sfp 3 11 Drp 12 Sjp (15,23,0) 13 Bra 21 14 Lfp 2 15 Lfp 1 16 Add 17 Sfp 2 18 Drp 19 Lfp 2 20 Lfp 1 21 Cst Chord 22 Lfp 1 23 Lfp 3 24 Dad 25 Add 26 Add 27 Sfp 2 28 Drp 29 Lfp 3 30 Num 1 31 Add 32 Sfp 3 33 Drp 34 Lfp 3 35 Num 12 36 Lt 37 Bne -23 38 Sjp (0,0,3) 39 Lfp 2 40 Jsr -1 41 Drp 42 Num 0 43 Rts 0 **CSV** 0,4,69 4,4,69 4,4,69 8,4,69 12,4,69 12,4,70

16,4,69 20,4,69

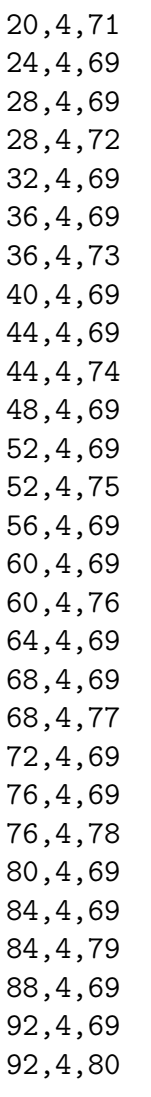

## 6.1.2 Set Instrument

Source code

```
/** Sets instrument of .MIDI */
main() {
 Note a;
  Sequence b;
  Chord c;
 b = new\_sequence();
  a = A3q;a = (a as Chord) + C3q + Eb3q;b = b + a + a + a;set_instrument("Piano");
 play(b);
}
```
Bytecode

0 global variables 0 Jsr 2 1 Hlt 2 Ent 3 3 Jsr -3 4 Sfp 2 5 Drp 6 Not (57,4) 7 Sfp 1 8 Drp 9 Lfp 1 10 Cst Chord 11 Not (48,4) 12 Add 13 Not (51,4) 14 Add 15 Sfp 1 16 Drp 17 Lfp 2 18 Lfp 1 19 Add 20 Lfp 1 21 Add 22 Lfp 1 23 Add 24 Sfp 2 25 Drp 26 Stn Piano 27 Jsr -6 28 Drp 29 Lfp 2 30 Jsr -1 31 Drp 32 Num 0 33 Rts 0

#### **CSV**

0,4,57 0,4,48 0,4,51 4,4,57 4,4,48 4,4,51 8,4,57 8,4,48 8,4,51

### 6.1.3 Arpeggiate

Source Code

```
/** Demonstrates how a function declarations and calls work*/
main(){
  Note a;
  Chord c;
  Sequence s;
  Number i;
  c = new\_chord(C, E, G);s = \text{arpeggiate}(c);
  play(s);
}
arpeggiate(c)
{
    Number n;
Number i;
Sequence s;
s = new_sequence();
n = c.length;
for(i = 0; i < n; i=i+1)
{
s = s + c[i];}
return s;
}
```
#### Bytecode

0 global variables 0 Jsr 36 1 Hlt 2 Ent 3 3 Jsr -3 4 Sfp 3 5 Drp 6 Lfp -2

7 Mem length 8 Sfp 1 9 Drp 10 Num 0 11 Sfp 2 12 Drp 13 Sjp (7,15,0) 14 Bra 13 15 Lfp 3 16 Lfp 2 17 Lfp -2 18 Ele 19 Add 20 Sfp 3 21 Drp 22 Lfp 2 23 Num 1 24 Add 25 Sfp 2 26 Drp 27 Lfp 2 28 Lfp 1 29 Lt 30 Bne -15 31 Sjp (0,0,3) 32 Lfp 3 33 Rts 1 34 Num 0 35 Rts 1 36 Ent 4 37 Not (67,4) 38 Not (64,4) 39 Not (60,4) 40 Num 3 41 Jsr -4 42 Sfp 2 43 Drp 44 Lfp 2 45 Jsr 2 46 Sfp 3 47 Drp 48 Lfp 3 49 Jsr -1 50 Drp 51 Num 0

#### 6.2. TESTING AUTOMATION 57

52 Rts 0

**CSV** 

0,4,60 4,4,64

8,4,67

## 6.2 Testing automation

We chose our test cases starting from the most basic, and gradually increased the complexity of them to test. We initially chose test cases by selecting the basic features of our language (the different data types, basic control features, and built-in functions), and ensuring that they work as expected. These tests are very simple scripts that include the different ways these language features can be used. For example, we tested the different ways of assigning and modifying Note, Chord, and Sequence types. Test cases that represent previous problem areas, such as the set\_tempo() function, were chosen next to ensure that these problems have been dealt with. The next step was to add cases to test all the different ways of modifying data, including use of multiple functions, the dot operator, and the subscript operator. Some other tests included simple library functions, such as scale generators and major/minor chord generators. Finally, for completeness, we wrote more complex functions to represent different ways the language would actually be used, including tests that produce full songs and generate harmonies based on melodies.

An automated test suite, based off of the MICROC test suite, was used for regression testing and ensuring that all language features work as expected. Since our language doesnt include an interpreter, the interpreter aspect in the MICROC test suite was removed from our test suite. Because our assembler was infrequently modified after the initial implementation, and due to the complexity of assembling each CSV output file, the testing framework compares against the intermediate CSV files instead of the final MIDI output. Our testing involved running the testall.sh shell script to compare output from each of the tests in the suite, which reports the status for each teset run with either OK or NO (did not pass), before committing any changes. We did not use a code coverage tool, but instead hand-selected cases that include all aspects of the language, as we believe that this is more well-suited for our language.

Each person performed tests on their own parts of the language. The tests for the features of the complete language, as well as the library functions, were divided among the group. Here is a list of what each member implemented.

Ben:

test-add.m test-chord.m test-direct1.m test-divide.m test-dvorak.m test-for2.m

```
test-for3.m
test-note.m
test-rand.m
test-subscript.m
Fred:
test-arpeggio.m
test-casts.m
test-chromatic.m
test-chromatic-subscript.m
test-direct.m
test-equality.m
test-gen-harmony.m
test-global.m
test-major.m
test-instrument.m
test-minor.m
test-shift.m
test-melody.m
test-numerical-inequality.m
test-sub.m
test-play-chord.m
test-play-note.m
test-sequence.m
test-tempo.m
Akiva:
pi-symphony.m
test-for1.m
test-for4.m
test-for5.m
test-recursion.m
test-stairway.m
Ye:
test-harmonicminor.m
test-inequality.m
test-majorscale.m
test-melodicminor.m
test-multiply.m
test-naturalminor.m
```
## Chapter 7

## Lessons Learned

### 7.1 Most Important Lessons

#### 7.1.1 Akiva Bamberger

Flexibility was a big plus working on this team project. The initial implementation was ultimately scrapped for a more dynamic system. The libraries used for transcribing CSV to MIDI required integration of Java code. In addition to the changes in design along the way, there were many different level of abstractions being worked on at the same time. Working on break/continue required not only a change to the way while loops were used, but also how for loops were encountered.

I also learned that working with a team could be fun albeit competitive when building a new language. I enjoyed working with the code and building modules to improve the work of my teammates. I also liked the competitive nature with which we wrote tests (e.g. to demonstrate the static scoping and applicative order of the language) and transcribed popular music (like Stairway of Heaven) to MIDILC.

I also enjoyed using simple text editors rather than complicated IDEs for development. Using Emacs rather than bash for testing O'Caml code was very important as well. The use of an SVN repository for development was great, except for issues with merges. In the future, I would prefer to work with a Git repository, I think.

#### 7.1.2 Ben Mann

More so than in other class projects, the scale of the task of creating a language required a solid understanding of the concepts taught in the PLT course. At first glance, it was not at all clear how to implement the features we wanted to include. Taking the time to fully understand the example code provided (the MicroC language) helped me to make fast progress when I finally began implementation. Then, once understanding was complete, delegating remaining tasks to the team members was much easier. At first, I spent too much time explaining what I had figured out. I learned to give pointers to relevant references, such as websites or code in the repository instead of taking time that I could be spending building out more features and demos.

I also learned that it is often easier simply to start working than to argue about the best way for something to be done. Frequently, we were on the verge of getting bogged down in details, but when I started actually writing the code, implementation details worked themselves out, often thanks to the O'Caml compiler.

Lastly, I learned that the command line is often much easier to work with than an IDE. Trying to get Eclipse running on all of the team members' machines proved more time consuming than it was worth. Simple text editors and the Linux shell provided all of the power and flexibility required. Having a source repository with version control, a mailing list that automatically updated with repository changes, an automated test suite, and Google Docs for real time collaboration made working with the team and keeping track of everyone's progress much easier. These are features I had grown accustomed to in the corporate world and knew they would significantly contribute to the team's success.

#### 7.1.3 Fred Lowenthal

My team took quite some time to truly get started, and by then, it became difficult to meet up and for everyone to contribute effectively due to the team members schedules, and I learned that, workload aside, we should have started earlier to avoid those problems. Also, we tried working individually, but I found that working as our group was much more effective and efficient than only making individual contributions.

Since I have a considerable amount of experience with working with MIDI, I didnt experience many problems with developing the output of our language, apart from doing some amounts of research, but I didnt realize until later on that some issues could have been avoided by working with other team members more to make sure that everyones starting on the same level.

I also learned that, despite our original intention to do so, it doesnt work to separate the different language components into assignments for different people (i.e. one person works on the parser, another on the assembler, another on the AST, etc.). This came into play as a good part of my work on the parser had to be redone for design decisions.

Although I was originally very frustrated with working in OCaml, I learned to appreciate it more while working on the project, as it lent itself very well to developing a language (despite the difficulties in often having to figure out the "OCaml way" of doing things.

I also learned how using a real source control system was crucial to my team's success; I had previously worked on a team project using a Google group for source control, which caused lots of problems and time wasted with resolving concurrency issues and finding things.

#### 7.1.4 Ye Liu

What I have learned from this experience is how hard it is to catch up in a group project of this scale once you get behind. There will always be lots of work to do, and there will never be more free time to catch up on what you miss. Being upset that you are behind schedule, not knowing how to catch up, and being scared of asking for help or clarification will only make things worse.

I also learned the importance of testing. By testing each component individually and gradually building up the complexity of our test cases, we were able to solve problems as they occur. I was used to writing all the code first and testing as a whole later on, but the process was always tedious, even for fairly small projects. For a project of this size, incremental testing made it clearer to see where errors came from, our progress, and also helped reduce the need to deal with dependencies when a file that others depend on are found to have errors.

## 7.2 Advice for Future Teams

Test early and often even with programs in our own language, since they are often harder to debug than programs in C or Java.

Try to figure out, while still deciding on the language specifications, what will be easier or more difficult to implement. Some decisions we made didnt necessarily lend themselves well to simple implementation.

Try to work as a group as much as possible, and to distribute the workload evenly that way.

SVN log messages, SVN update emails, and TODO lists are your friends.

## Chapter 8

# Appendix

## 8.1 ast.ml

```
type op = Add | Sub | Mult | Div | Equal | Neq | Less | Leq |
          Greater | Geq | Or | And | DotAdd | DotSub| Mod
type expr =
    Literal of int
  | NoteLiteral of string
  | StringLiteral of string
  | Cast of string * string
  | Id of string
  | MemberOp of string * string
  | LMemberOp of string * string * expr
  | ElementOp of string * expr
  | LElementOp of string * expr * expr
  | Binop of expr * op * expr
  | Assign of string * expr
  | Call of string * expr list
  | Noexpr
type stmt =
    Block of stmt list
  | Expr of expr
  | Return of expr
  | Continue
  | Break
  | If of expr * stmt * stmt
  | For of expr * expr * expr * stmt
  | While of expr * stmt * int
type func_decl = \{
```

```
fname : string;
    formals : string list;
    locals : string list;
    body : stmt list;
  }
type program = string list * func_decl list
let rec string_of_expr = function
    Literal(1) \rightarrow string_of_int 1
  | NoteLiteral(n) -> n
  | StringLiteral(s) -> "\"" ^ s ^ "\"";
  | Id(s) \rightarrow s| Cast(t, id) \rightarrow id \hat{ } " as " \hat{ } t
  | ElementOp(s, e1) -> s ^ "[" ^ string_of_expr e1 ^ "]";
  | LElementOp(s, e1, e2) -> s ^ "[" ^ string_of_expr e1 ^ "] = " ^ string_of_expr e2
  | MemberOp(id, field) -> id ^ "." ^ field
  | LMemberOp(id, field, e) \rightarrow id \hat{ } "." \hat{ } field \hat{ } " = " \hat{ } string_of_expr e
  | Binop(e1, o, e2) ->
      string_of_expr e1 ^ " " ^
      (match o with
Add -> "+" | Sub -> "-"
      | DotAdd -> ".+" | DotSub -> ".-"
      | Equal -> "==" | Neq -> "!="
      | Less -> "<" | Leq -> "<=" | Greater -> ">" | Geq -> ">="
      | And -> "&&" | Or -> "||" | Mod -> "%" | Mult -> "*" | Div -> "/") ^
      " " ^ string_of_expr e2
  | Assign(v, e) \rightarrow v \hat{ } " = " \hat{ } string_of_expr e
  | Call(f, e1) ->
      f ^ "(" ^ String.concat ", " (List.map string_of_expr el) ^ ")"
  | Noexpr -> ""
let rec string_of_stmt = function
    Block(stmts) ->
      "{\n" ^ String.concat "" (List.map string_of_stmt stmts) ^ "}\n"
  | Expr(expr) -> string_of_expr expr ^ ";\n";
  | Return(expr) -> "return " \hat{ } string_of_expr expr \hat{ } ";\n";
  | Break \rightarrow "break; \n";
  | Continue -> "continue;\n";
  | If(e, s, Block([])) -> "if (" ^ string_of_expr e ^ ")\n" ^ string_of_stmt s
  | If(e, s1, s2) -> "if (" \hat{ } string_of_expr e \hat{ } ")\langlen" \hat{ }string_of_stmt s1 ^ "else\n" ^ string_of_stmt s2
  | For(e1, e2, e3, s) ->
      "for (" ^ string_of_expr e1 ^ " ; " ^ string_of_expr e2 ^ " ; " ^
      string_of_expr e3 ^ ") " ^ string_of_stmt s
```

```
| While(e, s, l) -> "while (" ^ string_of_expr e ^ ") " ^ string_of_stmt s
let string_of_vdecl id = "Type " \hat{ } id \hat{ } ";\n"
let string_of_fdecl fdecl =
  fdecl.fname ^ "(" ^ String.concat ", " fdecl.formals ^ ")\n{\n" ^
  String.concat "" (List.map string_of_vdecl fdecl.locals) ^
  String.concat "" (List.map string_of_stmt fdecl.body) ^
  "}\n"
let string_of_program (vars, funcs) =
  String.concat "" (List.map string_of_vdecl vars) ^ "\n" ^
  String.concat "\n" (List.map string_of_fdecl funcs)
```
### 8.2 bytecode.ml

```
type bstmt =
   Num of int (* Push a literal @author Ben *)| Cho of int list (* Push a Chord [len; dur; start; p; p; p...] @author Ben *)
 | Seq of int list list (* Push a sequence [[cur;len];[cho];[cho]...] @author Ben *)
 | Not of (int * int) (* Push a Note (pitch, duration) @author Ben *)
 | Stn of string (* Push a string literal @author Fred *)
 | Ele (* access an element of a sequence @author Ben *)
 | Leo (* Assign to an element of a sequence @author Ben *)
 | Sjp of (int * int * int)(* Set/get jump points @author Akiva *)
 | Cst of string (* Cast to a different type @author Ben *)
 | Mem of string ( * access a member of a data type using the field name @aut
 | Lmo of string (* Assign to a member of a data type @author Ben *)
 | Drp (* Discard a value *)
 | Bin of Ast.op (* Perform arithmetic on top of stack @author Ben *)
 | Lod of int (* Fetch global variable *)
 | Str of int (* Store global variable *)
 | Lfp of int (* Load frame pointer relative *)
 | Sfp of int (* Store frame pointer relative *)
 | Jsr of int (* Call function by absolute address *)
 | Ent of int (* Push FP, FP -> SP, SP += i *)
 | Rts of int (* Restore FP, SP, consume formals, push result *)
 | Beq of int (* Branch relative if top-of-stack is zero *)
 | Bne of int (* Branch relative if top-of-stack is non-zero *)
 | Bra of int (* Branch relative *)
 | Hlt (* Terminate *)
type prog = {
   num_globals : int; (* Number of global variables *)
```

```
text : bstmt array; (* Code for all the functions *)
  }
(* @author Ben *)
let string_of_list l =let rec help_string_of_list l s = match l
  with [] \rightarrow s \cap"]"
  | head :: tail -> help_string_of_list tail (s ^ (string_of_int head) ^ ";") in
  help_string_of_list l "["
(* @author Ben *)
let string_of_list_list l =
  let rec help_string_of_list_list l s = match l
  with [] \rightarrow s ""]"
  | head :: tail -> help_string_of_list_list tail
             (s ^ (string_of_list head) ^ ";") in help_string_of_list_list l "["
(* @author Akiva *)
let print_sequence m =
  let rec help_print_sequence l s = match l
  with [] \rightarrow s| head :: tail -> help_print_sequence tail
s^{\hat{ }}(let b =
  (List.fold_left (fun t e->t^"\n"^e) ""
     (let i = List.tl head in
     let duration = List.hd i in
     let k = List.tl i in
     let start = List.hd k in
     (List.map
(fun pitch -> if pitch > 0 then
  (string_of_int start) ^ "," ^
  (string_of_int duration) ^ "," ^
  (string_of_int pitch) else ""))
       (List.tl k))) in
(String.sub b 1 (String.length b - 1)))\hat{m}" in
  help_print_sequence (List.rev (List.tl m)) ""
(* @author Ben *)
let string_of_stmt = function
    Num(i) \rightarrow "Num" \hat{ } string_of_int i
  | Not(i, j) -> "Not " ^ "(" ^ string_of_int i ^ "," ^
                                 string_of_int j ^ ")"
  | Cho(1) -> "Cho" \hat{ } (string_of_list 1)
  | Seq(s) \rightarrow "Seq " \hat{ } (print_sequence s)
```

```
| Stn(s) -> "Stn " \hat{S} s
  | Cst(t) -> "Cst" \hat{ } t
  | Drp -> "Drp"
  | Bin(Ast.Add) -> "Add"
  | Bin(Ast.Sub) -> "Sub"
  | Bin(Ast.Mult) -> "Mul"
  | Bin(Ast.Div) -> "Div"
  | Bin(Ast.Mod) -> "Mod"
  | Bin(Ast.DotAdd) -> "Dad"
  | Bin(Ast.DotSub) -> "Dsu"
  | Bin(Ast.Or) -> "Or"
  | Bin(Ast.And) -> "And"
  | Bin(Ast.Equal) -> "Eql"
  | Bin(Ast.Neq) -> "Neq"
  | Bin(Ast.Less) -> "Lt"
  | Bin(Ast.Leq) -> "Leq"
  | Bin(Ast.Greater) -> "Gt"
  | Bin(Ast.Geq) -> "Geq"
  | Ele -> "Ele"
  | Leo -> "Leo"
  | Sjp(i,j,k) -> "Sjp (" \hat{ } string_of_int i \hat{ } "," \hat{ }string_of_int j ^ "," ^
                             string_of_int k ^ ")"
  | Mem(s) -> "Mem " ^ s
  | Lmo(s) \rightarrow "Lmo" \hat{S}| Lod(i) -> "Lod " ^ string_of_int i
  | Str(i) -> "Str " ^ string_of_int i
  | Lfp(i) -> "Lfp " ^ string_of_int i
  | Sfp(i) -> "Sfp " ^ string_of_int i
  | Jsr(i) -> "Jsr " ^ string_of_int i
  | Ent(i) -> "Ent " ^ string_of_int i
  | Rts(i) -> "Rts " ^ string_of_int i
  | Bne(i) -> "Bne " ^ string_of_int i
  | Beq(i) -> "Beq " ^ string_of_int i
  | Bra(i) -> "Bra " ^ string_of_int i
  | Hlt -> "Hlt"
(* @author Ben *)
let string_of_prog_p =string_of_int p.num_globals ^ " global variables\n" ^
  let funca = Array.mapi
      (fun i s -> string_of_int i ^ " " ^ string_of_stmt s) p.text
  in String.concat "\n" (Array.to_list funca)
```
## 8.3 compile.ml

```
open Ast
open Bytecode
module StringMap = Map.Make(String)
(* Symbol table: Information about all the names in scope *)
type env = \{function_index : int StringMap.t; (* Index for each function *)
    global_index : int StringMap.t; (* "Address" for global variables *)
   local_index : int StringMap.t; (* FP offset for args, locals *)
 }
(* val enum : int \rightarrow 'a list \rightarrow (int * 'a) list *)
let rec enum stride n = function
    [] -> []| hd::tl -> (n, hd) :: enum stride (n+stride) tl
(* val string_map_pairs StringMap 'a -> (int * 'a) list -> StringMap 'a *)
let string_map_pairs map pairs =
 List.fold_left (fun m (i, n) -> StringMap.add n i m) map pairs
(** Note map, used to map from note literals to pitch integers *)
let note_map = StringMap.add "C" 0 StringMap.empty
(* Rest is given value of -500; pitches less than 0 are not printed in the end. @author
let note_map = StringMap.add "R" (-500) note_map
let note_map = StringMap.add "D" 2 note_map
let note_map = StringMap.add "E" 4 note_map
let note_map = StringMap.add "F" 5 note_map
let note_map = StringMap.add "G" 7 note_map
let note_map = StringMap.add "A" 9 note_map
let note_map = StringMap.add "B" 11 note_map
let note_map = StringMap.add "w" 16 note_map
let note_map = StringMap.add "h" 8 note_map
let note_map = StringMap.add "q" 4 note_map
let note_map = StringMap.add "e" 2 note_map
let note_map = StringMap.add "s" 1 note_map
(** Returns the pitch, duration of a note @author Ben *)
let int_of_note n =
 let a = Array.make 4 0 in
 a.(0) <- StringMap.find (String.sub n 0 1) note_map;
 for i = 1 to (String.length n) - 1 do
    (* check for an accidental *)
```

```
if n. [i] == 'b' then a. (0) <- a. (0) - 1;
    if n. [i] == '#' then a. (0) <- a. (0) + 1;
    (* check for an octave *)
    if String.contains "0123456789" n.[i] then
      (a.(0) < -a.(0) + 12 * ((int_of_char n.[i]) - (int_of_char '0') + 1);a. (2) <- 1); (* mark octave as set *)(* check for a duration *)
    if String.contains "whqes" n.[i] then
      (a.(1) <- StringMap.find (String.sub n i 1) note_map;
      a. (3) \leftarrow 1) (* mark duration as set *)done;
  (* Set default octave *)
 if a(2) == 0 then a(0) < -a(0) + 12 * 5;
  (* Set default duration *)
 if a. (3) == 0 then a. (1) <- 4;
  (*return*)
  (a.(0), a.(1))(** Translate a program in AST form into a bytecode program. Throw an
    exception if something is wrong, e.g., a reference to an unknown
    variable or function *)
let translate (globals, functions) =
  (* Allocate "addresses" for each global variable *)
 let global_indexes = string_map_pairs StringMap.empty (enum 1 0 globals) in
  (** Assign indexes to function names; built-in "play" and "set_tempo" are special *)
    (* Built in functions play (to play a sequence), set tempo, constructors for Sequenc
        rand, and set_instrument *)
 let built_in_functions = StringMap.add "play" (-1) StringMap.empty in
 let built_in_functions = StringMap.add "set_tempo" (-2) built_in_functions in
 let built_in_functions = StringMap.add "new_sequence" (-3) built_in_functions in
 let built_in_functions = StringMap.add "new_chord" (-4) built_in_functions in
 let built_in_functions = StringMap.add "rand" (-5) built_in_functions in
 let built_in_functions = StringMap.add "set_instrument" (-6) built_in_functions in
 let function_indexes = string_map_pairs built_in_functions
      (enum 1 1 (List.map (fun f -> f.fname) functions)) in
  (* Translate a function in AST form into a list of bytecode statements *)
 let translate env fdecl =
    (* Bookkeeping: FP offsets for locals and arguments *)
    let num_formals = List.length fdecl.formals
    and num_locals = List.length fdecl.locals
    and local_offsets = enum 1 1 fdecl.locals
```

```
and formal_offsets = enum (-1) (-2) fdecl.formals in
    let env = \{ env with local_index = string-map_pairs \}StringMap.empty (local_offsets @ formal_offsets) } in
    let rec expr = function
Literal i \rightarrow [Num i]
    | NoteLiteral n -> [Not (int_of_note n)]
  | StringLiteral s -> [Stn s]
      | Id s \rightarrow(try [Lfp (StringMap.find s env.local_index)]
          with Not_found -> try [Lod (StringMap.find s env.global_index)]
          with Not_found -> raise (Failure ("undeclared variable " ^ s)))
      | Cast (t, s) -> expr (Id(s)) @ [Cst t](* probably need to do type checking here *)
      | Binop (e1, op, e2) -> expr e1 @ expr e2 @ [Bin op]
      (* check that expr is of type Number *)
      | ElementOp (s, e) -> expr e @ expr (Id(s)) @ [Ele]
      | LElementOp (s, e1, e2) \rightarrow expr e2 @ expr e1 @ expr (Id(s)) @ [Leo] @
  (try [Sfp (StringMap.find s env.local_index)]
     with Not_found -> try [Str (StringMap.find s env.global_index)]
  with Not_found \rightarrow raise (Failure ("undeclared variable " \hat{s})))
      | MemberOp (s, field) -> expr (Id(s)) @ [Mem field]
      | LMemberOp (s, field, e) -> expr e @ expr (Id(s)) @ [Lmo field] @
  (try [Sfp (StringMap.find s env.local_index)]
     with Not_found -> try [Str (StringMap.find s env.global_index)]
  with Not_found -> raise (Failure ("undeclared variable " ^ s)))
      | Assign (s, e) -> expr e @
  (try [Sfp (StringMap.find s env.local_index)]
     with Not_found -> try [Str (StringMap.find s env.global_index)]
  with Not_found -> raise (Failure ("undeclared variable " ^ s)))
      | Call (fname, actuals) -> (try
  (List.concat (List.map expr (List.rev (if fname="new_chord"
                                         then [Literal (List.length actuals)] @
                                         actuals else actuals)))) @
  [Jsr (StringMap.find fname env.function_index) ]
        with Not_found -> raise (Failure ("undefined function " ^ fname)))
      | Noexpr -> []
    in let rec stmt = function
Block sl -> List.concat (List.map stmt sl)
      | Expr e -> expr e @ [Drp]
      | Return e -> expr e @ [Rts num_formals]
      (* Break and Continue use Sjp command. 1 for break, 2 for continue*)
      | Break -> [Sjp(0,0,1)]
      | Continue \rightarrow [Sjp(0,0,2)];
```

```
| If (p, t, f) \rightarrow let t' = stmt t and f' = stmt f in
expr p \in [Beq(2 + List.length t')]t' @ [Bra(1 + List.length f')] @ f'| For (e1, e2, e3, b) ->
  stmt (Block([Expr(e1); While(e2, Block([b; Expr(e3)]), List.length (stmt b))]))
      | While (e, b, l) ->
  let b' = stmt b and e' = expr e in
  [Sjp((if l<0 then List.length b' else l), List.length b' + List.length e', 0)]
            @ [Bra (1+ List.length b')] @ b' @ e' @
  [Bne (-(List.length b' + List.length e'))] @ [Sjp(0,0,3)]
    in [Ent num_locals] @ (* Entry: allocate space for locals *)
    stmt (Block fdecl.body) @ (* Body *)
    [Num 0; Rts num_formals] (* Default = return 0 *)in let env = \{ function_index = function_indexes;
 global_index = global_indexes;
 local_index = StringMap.empty } in
  (* Code executed to start the program: Jsr main; halt *)
  let entry_function = try
    [Jsr (StringMap.find "main" function_indexes); Hlt]
  with Not_found -> raise (Failure ("no \"main\" function"))
  in
  (* Compile the functions *)
  let func_bodies = entry_function :: List.map (translate env) functions in
  (* Calculate function entry points by adding their lengths *)
  let (fun_offset_list, _) = List.fold_left
      (fun (1,i) f \rightarrow (i : : 1, (i + List.length f))) ([] , 0) func_bodies in
  let func_offset = Array.of_list (List.rev fun_offset_list) in
  { num_globals = List.length globals;
    (* Concatenate the compiled functions and replace the function
       indexes in Jsr statements with PC values *)
    text = Array.of_list (List.map (function
Jsr i when i > 0 \rightarrow Jsr func_offset.(i)
      | _ as s -> s) (List.concat func_bodies))
  }
```
## 8.4 execute.ml

open Ast

```
open Bytecode
(* Stack layout just after "Ent":
              \leftarrow SP
   Local n
   ...
   Local 0
   Saved FP <-- FPSaved PC
  Arg 0
   ...
   Arg n *(* Increase the start time of each chord in the sequence by shift @author Ben *)
let shift_chords chord_list shift =
  let shift_chord chord =
    [(List.hd chord); (List.nth chord 1); (List.nth chord 2) + shift]
        @ (List.tl (List.tl (List.tl chord)))
  in List.map shift_chord chord_list
(** Replace element of list @author Ben*)
let replace_element l i n skip =
  let a = Array.of_list l in
  a.(i+skip) <- n; Array.to_list a
let execute_prog prog =
  (** Stack, Globals, and Jump variables @author Ben/Akiva*)
  let stack = Array.make 1024 (Num(0))and jumps = Array.make 20 0
  and jp = Array.make 1 0and globals = Array.make prog.num_globals (Num(0)) in
  let rec exec fp sp pc = match prog.text. (pc) with
    Num i \rightarrow stack.(sp) <- (Num(i)) ; exec fp (sp+1) (pc+1)
  | Stn s -> stack.(sp) <- (Stn(s)) ; exec fp (sp+1) (pc+1)
    (** Member selection @author Ben *)
  | Mem s -> stack.(sp-1) <- (match (s, stack.(sp-1)) with
      ('length', (Cho(len :: _))) \rightarrow (Num(len))|\text{ ("start", (Cho(1)))}\rightarrow (\text{Num(List.nth 1 2)})\vert ("duration", (Cho(1))) \rightarrow (Num(List.nth 1 1))| ("pitch" , (Not(p,d))) -> (Num(p))
    | ("duration", (Not(p,d))) -> (Num(d))| ("current", (Seq ([c; l] :: _ ))) -> (Num(c))
    | ("length", (Seq ([c; 1] :: _)) ) \rightarrow (Num(1))
```
```
| _ -> raise (Failure ("illegal selection attribute"))) ; exec fp sp (pc+1)
  (** Casting (Num -> Number, Num -> Not, Not -> Chord, 0->Seq, Cho->Seq)
     @author Ben*)
| Cst s \rightarrow stack.(sp-1) <- (match (s, stack.(sp-1)) with
    ('Number'', (Num i))-> (Num(i))| ("Note", (Num i)) -> (Not(i, 4))| ("Chord", (Not(p,d))) -> (Cho([1;d;0;p]))| ("Sequence", (Num 0)) -> (Seq([0;0]])| ("Sequence", (Cho(1))) \rightarrow (Seq([[(List.nth 1 1); 1]; 1]))| _ -> raise (Failure ("illegal type cast"))) ; exec fp sp (pc+1)
  (** Creating types (Not, Cho, Seq) @author Ben*)
| Not (p, d) -> stack.(sp) <- (Not(p, d)); exec fp (sp+1) (pc+1)| Cho (1) -> stack.(sp) <- (Cho(1)); exec fp (sp+1) (pc+1)| Seq (ll) -> stack.(sp) <- (Seq(ll)) ; exec fp (sp+1) (pc+1)
 (** Element Of @author Ben*)
| Ele -> stack.(sp-2) <- (match (stack.(sp-1), stack.(sp-2)) with
    (Cho(1), Num(i)) \rightarrow (Not((List.nth 1 (i + 3)), List.nth 1 1))| (Seq(11), Num(i)) \rightarrow (Cho(List.nth 11 (i+1)))| _ -> raise (Failure ("unexpected types for []"))) ; exec fp (sp-1) (pc+1)
  (** Left Element Of @author Ben*)
| Leo -> stack.(sp-3) <- (match (stack.(sp-1), stack.(sp-2), stack.(sp-3)) with
    (Cho(1), Num(i), Not(p,d)) \rightarrow (Cho(replace-element 1 i p 3))| (Seq(11), Num(i), Cho(1)) \rightarrow Seq(replace_element 11 i 1 1)
  | _ -> raise (Failure ("assignment to [] failed"))) ; exec fp (sp-2) (pc+1)
  (** Left Member Of @author Ben *)
| Lmo (s) -> stack.(sp-2) <- (match (s, stack.(sp-1), stack.(sp-2)) with
    ("start", (Cho(l)), (Num i)) -> (Cho([(List.hd l); (List.nth l 1); i]
              @ (List.tl (List.tl (List.tl l)))))
  | ("duration", (Cho(1)), (Num i)) -> (Cho([(List.hd 1); i; (List.nth 1 2)])@ (List.tl (List.tl (List.tl l)))))
  | ("pitch", (Not(p,d)), (Num i)) -> (Not(i, d))| ("duration", (Not(p,d)), (Num i)) -> (Not(p, i))| ("current", (Seq ([c; 1] :: cs )), (Num i)) -> (Seq([i;1] :: cs))
  | _ -> raise (Failure ("illegal selection attribute"))) ; exec fp (sp-1) (pc+1)
| Drp -> exec fp (sp-1) (pc+1)
  (** Binary operations
     Add
     Sub (Num - Num)
     Mult (Num * Num)
     Div (Num / Num)
     Mod (Num % Num)
     DotAdd (Not .+ Num)
     DotSub (Num .- Num)
     And (Num && Num)
     Or (Num || Num)
```

```
Equal (Num == Num)
      Not Equal (Num != Num)
      Less (Num < Num)
      Leq (Num <= Num)
      Greater (Num > Num)
      Geq (Num >= Num)
      @author Ben/Akiva/Fred *)
| Bin op -> let opA = stack.(sp-2) and opB = stack.(sp-1) in
    stack.(sp-2) \leq (let boolean i = if i then Num(1) else Num(0) in
   match op with
      Add -> (match (opA, opB) with
          (Num op1, Num op2) \rightarrow Num(op1 + op2)
        | (Not(p,d), Num i) \rightarrow Not(p,d+i)
        | (Not(p,d), Not(p2,d2)) \rightarrow Not(p, d+d2)| (Cho(1), Not(p,d)) ->Cho(1 @ [p])| ((Seq ([c; 1] :: cs)), (Not(p, d))) \rightarrow Seq([c+d; 1+1] :: cs @ [[1;d;c;p]]))| ((Seq ([c; l] :: cs )), (Cho(chord))) ->
                                    Seq([c+(List.nth chord 1); 1+1] :: cs @[[(List.hd chord); (List.nth chord 1); c] @
                                    (List.tl (List.tl (List.tl chord)))])
        | ((Seq ([c1; 11] :: cs1)), (Seq ([c2; 12] :: cs2))) \rightarrowSeq([c1+c2; l1+l2] :: cs1 @ (shift_chords cs2 c1))
        | _ -> raise (Failure ("unexpected types for +")))
    | Sub -> (match (opA, opB) with
        (Num \text{op1}, Num \text{op2}) -> Num(\text{op1} - \text{op2})
      | _ -> raise (Failure ("unexpected types for -")))
    | Mult -> (match (opA, opB) with
        (Num op1, Num op2) \rightarrow Num(op1 * op2)
      | _ -> raise (Failure ("unexpected types for -")))
    | Div -> (match (opA, opB) with
        (Num op1, Num op2) -> Num(op1 / op2)
      | _ -> raise (Failure ("unexpected types for -")))
    | Mod -> (match (opA, opB) with
        (Num op1, Num op2) -> Num(op1 mod op2)
      | _ -> raise (Failure ("unexpected types for %")))
    | DotAdd -> (match (opA, opB) with
        (Not (p, d), Num op2) \rightarrow Not(p + op2, d)(* add pitch of Note to Number @author Ben *)
      | _ -> raise (Failure ("unexpected types for .+")))
    | DotSub -> (match (opA, opB) with
        (Not (p, d), Num op2) \rightarrow Not(p - op2, d)| _ -> raise (Failure ("unexpected types for .-")))
    | And -> (match (opA, opB) with
        (Num op1, Num op2) \rightarrow boolean (op1 != 0 && op2 != 0)
      | _ -> raise (Failure ("unexpected types for &&")))
```

```
| Or -> (match (opA, opB) with
          (Num op1, Num op2) \rightarrow boolean (op1 == 1 || op2 == 1)
        | _ -> raise (Failure ("unexpected types for ||")))
      | Equal -> (match (opA, opB) with
          (Num op1, Num op2) -> boolean (op1 = op2)
| (Not op1, Not op2) -> boolean (op1 = op2)
| (Cho op1, Cho op2) -> boolean (op1 = op2)
| (Seq op1, Seq op2) \rightarrow boolean (op1 = op2)
        | _ -> raise (Failure ("unexpected types for =")))
      | Neq -> (match (opA, opB) with
          (Num op1, Num op2) -> boolean (op1 != op2)
| (Not op1, Not op2) -> boolean (op1 <> op2) (* structural inequality *)
| (Cho op1, Cho op2) \rightarrow boolean (op1 <> op2)
| (Seq op1, Seq op2) \rightarrow boolean (op1 \leftrightarrow op2)
        | _ -> raise (Failure ("unexpected types for !=")))
      | Less -> (match (opA, opB) with
          (Num op1, Num op2) -> boolean (op1 < op2)
        | _ -> raise (Failure ("unexpected types for <")))
      | Leq -> (match (opA, opB) with
          (Num op1, Num op2) \rightarrow boolean (op1 \le op2)
        | _ -> raise (Failure ("unexpected types for <=")))
      | Greater -> (match (opA, opB) with
          (Num op1, Num op2) -> boolean (op1 > op2)
        | _ -> raise (Failure ("unexpected types for >")))
      | Geq -> (match (opA, opB) with
          (Num op1, Num op2) \rightarrow boolean (op1 > = op2)
        | _ -> raise (Failure ("unexpected types for >="))));
      exec fp (sp-1) (pc+1)
  | Lod i -> stack.(sp) <- globals.(i) ; exec fp (sp+1) (pc+1)
  | Str i -> globals.(i) <- stack.(sp-1) ; exec fp sp (pc+1)
  | Lfp i -> stack.(sp) <- stack.(fp+i) ; exec fp (sp+1) (pc+1)
  | Sfp i \rightarrow stack.(fp+i) <- stack.(sp-1) ; exec fp sp (pc+1)
    (** Sjp, to set jump points for use by break and continue
         @author Akiva*)
  | Sjp(start_jump,end_jump,command)
            -> if command=0
               then (jumps.(ip.(0)) \leftarrow petstart_jump+2;jumps.(jp.(0)+1) < - pc+3+end_jump;jp.(0) < -jp.(0) + 2;exec fp sp (pc+1))
               else
                (if command<=2
                 then exec fp sp jumps.(jp.(0)-command)
                 else (jp.(0)<-jp.(0)-2;
               exec fp sp(pc+1)) );
```

```
(** this is the print command. change it to set tempo and play
        @author Fred*)
  | Jsr(-2) -> (match stack.(sp-1) with Num i -> print_endline ("Tempo,"
                        ^string_of_int i); exec fp sp (pc+1)
            | _ -> raise (Failure ("unexpected type for set_tempo")))
    (** Play command @author Akiva*)
  | Jsr(-1) \rightarrow (match stack.(sp-1) with Seq s \rightarrow print_endline
                             (print_sequence s); exec fp sp (pc+1)
            | Cho d \rightarrow let a = List.hd (List.tl d) in let c =List.hd (List.tl (List.tl d)) in
                ignore(List.map print_endline (List.map
                             (fun b \rightarrow if b > 0then string_of_int c<sup>o</sup>","<sup>o</sup>
                                            string_of_int a<sup>^</sup>","^
                                             string_of_int b
                                       else "")
                             (List.t1 (List.t1 (List.t1 d))));
                exec fp sp (pc+1)
            |_ -> raise (Failure ("unexpected type for play")))
   (** Sequence constructor @author Ben *)
  | Jsr(-3) -> stack.(sp) <- (Seq([[0;0]])) ; exec fp (sp+1) (pc+1)
    (** Chord constructor @author Akiva *)
  | Jsr(-4) -> (match stack.(sp-1) with Num i ->
                let rec chord l n m = if n>m then l else (match stack.(sp-n-1)
                                         with Not (pitch,duration) ->
                                 if n=1
                                 then chord [m; duration; 0; pitch] (n+1) m
                                 else chord (l @ [pitch]) (n+1) m
                                 | _ -> raise (Failure "unexpected type for chord"))
                    in let my\_chord = (chord [] 1 i) instack.(sp-i-1) <- (Cho(my_chord)) ; exec fp (sp-i) (pc+1)
                | _ -> raise (Failure ("unexpected type for chord")))
    (** Random number @author Ben *)
  | Jsr(-5) -> (match stack.(sp-1) with Num i -> stack.(sp-1)
                 <- Num(Random.self_init () ; Random.int i); exec fp sp (pc+1)
            | _ -> raise (Failure ("unexpected type for rand")))
    (** Set instrument @author Fred*)
  | Jsr(-6) -> (match stack.(sp-1) with Stn s -> print_endline ("Instrument,"^s);
                                                   exec fp sp (pc+1)
| _ -> raise (Failure ("unexpected type for set_instrument")))
 | Jsr i \rightarrow stack.(sp) \leftarrow (Num(pc + 1)) ; exec fp (sp+1) i
  | Ent i \rightarrow stack.(sp) < (Num(fp)) ; exec sp (sp+i+1) (pc+1)
  | Rts i -> let new_fp = stack.(fp) and new_pc = stack.(fp-1) in
```

```
stack.(p-i-1) <- stack.(sp-1); exec
                (match new_fp with Num nfp -> nfp
                  | _ -> raise (Failure ("unexpected types for return")))
                (fp-i)(match new_pc with Num npc -> npc
                  | _ -> raise (Failure ("unexpected types for return")))
| Beq i \rightarrow exec fp (sp-1) (pc + if
  (match stack.(sp-1) with Num temp \rightarrow temp = 0
    | _ -> raise (Failure ("unexpected types for return"))) then i else 1)
| Bne i \rightarrow exec fp (sp-1) (pc + if
  (match stack.(sp-1) with Num temp \rightarrow temp != 0
    | _ -> raise (Failure ("unexpected types for return"))) then i else 1)
| Bra i -> exec fp sp (pc+i)
| Hlt \rightarrow ()
in exec 0 0 0
```
### 8.5 midilc.ml

```
type action = Ast | Bytecode | Compile
let =let action = if Array.length Sys.argv > 1 then
   List.assoc Sys.argv.(1) [ ("-a", Ast);("-b", Bytecode);
      ("-c", Compile) ]
 else Compile in
 let lexbuf = Lexing.from_channel stdin in
 let program = Parser.program Scanner.token lexbuf in
 match action with
    Ast -> let listing = Ast.string_of_program program
           in print_string listing
  | Bytecode -> let listing =
      Bytecode.string_of_prog (Compile.translate program)
    in print_endline listing
  | Compile -> Execute.execute_prog (Compile.translate program)
```
#### 8.6 parser.mly

%{ open Ast %}

%token SEMI LPAREN RPAREN LBRACE RBRACE COMMA LBRACKET RBRACKET CAST

```
%token PLUS MINUS TIMES DIVIDE ASSIGN DOTPLUS DOTMINUS MOD
%token EQ NEQ LT LEQ GT GEQ
%token AND OR DOT AS
%token RETURN IF ELSE FOR WHILE BREAK CONTINUE
%token <int> LITERAL
%token <string> ID
%token <string> SELECT
%token <string> NOTE
%token <string> TYPE
%token <string> STRLIT
%token EOF
%nonassoc NOELSE
%nonassoc ELSE
%right ASSIGN
%left AS
%left OR
%left AND
%left EQ NEQ
%left LT GT LEQ GEQ
%left MOD
%left TIMES DIVIDE
%left PLUS MINUS DOTPLUS DOTMINUS
%start program
%type <Ast.program> program
\frac{9}{6}program:
   /* nothing */ { [], [] }
 | program vdecl { ($2 :: fst $1), snd $1 }
 | program fdecl { fst $1, ($2 :: snd $1) }
fdecl:
    id LPAREN formals_opt RPAREN LBRACE vdecl_list stmt_list RBRACE
     { {
 fname = $1;
 formals = $3;locals = List.rev $6;
 body = List.rev $7 } }
formals_opt:
    /* nothing */ { [] }
  | formal_list { List.rev $1 }
```

```
id:
   TYPE ID { $2 }
   | ID { $1}
formal_list:
 id { [$1] } /* List pair */
  | formal_list COMMA id { $3 :: $1 } /* List pair */
vdecl_list:
   /* nothing */ { [] }
  | vdecl_list vdecl { $2 :: $1 }
vdecl:
  /* INT ID SEMI { $2 } */
  TYPE ID SEMI { $2 }
stmt_list:
   /* nothing */ { [] }
  | stmt_list stmt { $2 :: $1 }
stmt:
   expr SEMI { Expr($1) }
 | RETURN expr SEMI { Return($2) }
 | BREAK SEMI { Break }
 | CONTINUE SEMI { Continue }
 | LBRACE stmt_list RBRACE { Block(List.rev $2) }
 | IF LPAREN expr RPAREN stmt %prec NOELSE { If($3, $5, Block([])) }
 | IF LPAREN expr RPAREN stmt ELSE stmt { If($3, $5, $7) }
  | FOR LPAREN expr_opt SEMI expr_opt SEMI expr_opt RPAREN stmt
    { For($3, $5, $7, $9) }
  | WHILE LPAREN expr RPAREN stmt { While($3, $5,-1) }
expr_opt:
   /* nothing */ { Noexpr }
  | expr { $1 }
expr:
   NOTE { NoteLiteral($1) }
 | LITERAL { Literal($1) }
 | STRLIT { StringLiteral($1) }
 | ID { Id($1) }
  | ID LBRACKET expr RBRACKET { ElementOp($1, $3) }
 | ID DOT SELECT { MemberOp($1, $3) }
```

```
| ID AS TYPE { Cast($3, $1) }
  | expr DOTPLUS expr { Binop($1, DotAdd, $3) }
  | expr DOTMINUS expr { Binop($1, DotSub, $3) }
  | expr PLUS expr { Binop($1, Add, $3) }
  | expr MINUS expr { Binop($1, Sub, $3) }
  | expr TIMES expr { Binop($1, Mult, $3) }
  | expr DIVIDE expr { Binop($1, Div, $3) }
  | expr MOD expr { Binop($1, Mod, $3) }
  | expr EQ expr { Binop($1, Equal, $3) }
  | expr NEQ expr { Binop($1, Neq, $3) }
  | expr LT expr { Binop($1, Less, $3) }
  | expr LEQ expr { Binop($1, Leq, $3) }
  | expr GT expr { Binop($1, Greater, $3) }
  | expr GEQ expr { Binop($1, Geq, $3) }
  | expr AND expr { Binop($1, And, $3) }
  | expr OR expr { Binop($1, Or, $3) }
  | ID DOT SELECT ASSIGN expr { LMemberOp($1, $3, $5) }
 | ID LBRACKET expr RBRACKET ASSIGN expr { LElementOp($1, $3, $6) }
 | ID ASSIGN expr { Assign($1, $3) }
  | ID LPAREN actuals_opt RPAREN { Call($1, $3) }
  | LPAREN expr RPAREN { $2 }
actuals_opt:
   /* nothing */ { [] }
  | actuals_list { List.rev $1 }
actuals_list:
   expr \{ [\$1] \}
```
# 8.7 scanner.mll

| actuals\_list COMMA expr { \$3 :: \$1 }

```
{ open Parser }
rule token = parse
 [' ' '\t' '\r' '\n'] { token lexbuf } (* Whitespace *)
| "/*" { comment lexbuf } (* Comments *)
\vert '(' \{ LPAREN \}| ')' { RPAREN }
\vert '{' { LBRACE }
|\}' { RBRACE }
| '[' { LBRACKET }
| ']' { RBRACKET }
| ';' { SEMI }
```

```
|\cdot|, { COMMA }
| ' +' { PLUS }
| '-' { MINUS }
| '*' { TIMES }
| '/' \{ DIVIDE \}| \cdot | =' { ASSIGN }
| "==" { EQ }
| "!=" { NEQ }
\vert '<' \{ LT \}| "<=" { LEQ }
| ">" { GT }
| ">=" { GEQ }
| "as" { AS }
| "if" { IF }
| "else" { ELSE }
| "for" { FOR }
| "while" { WHILE }
| "continue" { CONTINUE }
| "return" { RETURN }
| "break" { BREAK }
| "&&" { AND }
| "||" { OR }
| '.' { DOT }
| ".+" { DOTPLUS }
| ".-" { DOTMINUS }
| "%" { MOD }
| "duration" | "pitch" | "length" | "current" | "start" as s { SELECT(s) }
| "Number" | "Note" | "Chord" | "Sequence" | "Void" as typ { TYPE(typ) }
| ['A'-'G' 'R']['b' '#']?['0'-'9']?['w' 'h' 'q' 'e' 's']? as note { NOTE(note) }
| ['0'-'9']+ as lxm { LITERAL(int_of_string lxm) }
| '\"'['0'-'9' 'A'-'Z' ' ' 'a'-'z']+'\"' as stng {
       STRLIT(String.sub stng 1 ((String.length stng) - 2)) }
| ['a'-'z' 'A'-'Z'] ['a'-'z' 'A'-'Z' '0'-'9' 'Z'] * as 1xm { ID(1xm) }| eof { EOF }
| _ as char { raise (Failure("illegal character " ^ Char.escaped char)) }
and comment = parse
 "*/" { token lexbuf }
| \angle { comment lexbuf }
```
### 8.8 components/CSV2MIDI.java

/\*\*

\* CSV2MIDI.java

```
*
 * @author: Ye
 * Modified from Stephen Steffes: http://www.penguinpeepshow.com/CSV2MIDI.php
 * to support language-specific constructs
 *
 * @author: Fredric
 * Modified to change initial instrument, and send tempo meta-event
 *
 * Converts .csv files to MIDI files using the javax.sound.midi package
 */
import java.io.*;
import javax.sound.midi.*;
import java.lang.*;
public class CSV2MIDI{
public static final byte[] getIntBytes(int input)
{
byte[] retval = new byte[3];
retval[0] = (byte)(input \gg 16 \& 0xff);retval[1] = (byte)(input \ge 8 \& 0xff);retval[2] = (byte)(input & 0xf);return retval;
}
public static final String INSTRUMENTFILE = "sorted_instruments.csv";
public static final int MININST = 0;
public static final int MAXINST = 127;
public static void main(String[] args) throws InvalidMidiDataException {
//***** Get Inputs *****
if (args.length != 2)
printUsageAndExit();
File outputFile = new File(args[1]);
Sequence sequence = null;
//Open and save the CSV file
CSV csvFile=new CSV(args[0]);
csvFile.fillVector();
```

```
//instrument and timingRes are default.
int timingRes=4, instrument = 1;
//***** Initialize Sequencer *****
try{
            //initialize sequencer with timingRes
sequence = new Sequence(Sequence.PPQ, timingRes);
}catch (InvalidMidiDataException e){
e.printStackTrace();
System.exit(1);
}
//***** Create tracks and notes *****
/* Track objects cannot be created by invoking their constructor
   directly. Instead, the Sequence object does the job. So we
   obtain the Track there. This links the Track to the Sequence
   automatically.
*/
Track track = sequence.createTrack(); //create track
    // channel/velocity set to default; note/tick/duration will depend on input.
int channel=0,velocity=90;
int note=0,tick=0,duration=0;
int currentCSVPos = 0;
// instrument
String str = csvFile.data.elementAt(currentCSVPos).toString();
if(str.compareToIgnoreCase("Instrument") == 0)
{
currentCSVPos += 2;
String instrumentName = csvFile.data.elementAt(currentCSVPos).toString();
instrumentName = instrumentName.trim();
try
{
instrument = Integer.parseInt(instrumentName);
// if the instrument is a number, check its range
if(instrument < MININST || instrument > MAXINST)
{
System.out.println("Instrument # " + instrument + "
                        is not a valid instrument.\nReverting to Piano");
instrument = 1;
}
}
catch(NumberFormatException e)
```

```
{
// look up the instrument's number from the file if it isn't a number
instrument = InstrumentCheck.checkInstrument(INSTRUMENTFILE,
                                instrumentName, MININST, MAXINST);
if(instrument == -1){
System.out.println("Instrument: " + instrumentName +
                         " is not a valid instrument.\nReverting to Piano");
instrument = 1;
}
// handle a blank instrument name
if(instrumentName.length() < 1)
currentCSVPos -= 1;
}
finally
{
currentCSVPos += 2;
}
}
else
{
currentCSVPos = 0;
}
ShortMessage sm = new ShortMessage( );
        sm.setMessage(ShortMessage.PROGRAM_CHANGE,
            instrument, 0); //put in instrument in this track
    track.add(new MidiEvent(sm, 0));
int oldPos = currentCSVPos;
// tempo
str = csvFile.data.elementAt(currentCSVPos).toString();
if(str.compareToIgnoreCase("Tempo") == 0)
{
currentCSVPos += 2;
int tempo = Integer.parseInt(csvFile.data.elementAt(currentCSVPos).toString().trim());
int MPQN = 60000000 / tempo;
// Microseconds per quarter-note = Microseconds per minute / Beats Per Minute
MetaMessage mm = new MetaMessage();
// MetaEvent: Type = 81, Length = 3
mm.setMessage(81, getIntBytes(MPQN), 3);
track.add(new MidiEvent(mm, 0));
currentCSVPos += 2;
```

```
}
else
{
currentCSVPos = oldPos;
}
//go through each of the following lines and add notes
for(;currentCSVPos<csvFile.data.size();){
            //loop through rest of CSV file
try{ //check that the current CSV position is an integer
tick=Integer.parseInt(csvFile.data.
                    elementAt(currentCSVPos).toString()); //first number is tick
currentCSVPos+=2;
duration=Integer.parseInt(csvFile.data.
                    elementAt(currentCSVPos).toString()); //second number is duration
currentCSVPos+=2;
note=Integer.parseInt(csvFile.data.
                elementAt(currentCSVPos).toString()); //next number is note pitch
currentCSVPos+=2;
                //add note to the track
track.add(createNoteOnEvent(note,tick,channel,velocity));
                //add a noteOffEvent to terminate this note
track.add(createNoteOffEvent(note,tick+duration,channel));
}catch(NumberFormatException e){
            //current CSV position not an integer
currentCSVPos++;
}
}
// Print track information
System.out.println( "\nTrack: ");
      for ( int j = 0; j < track.size(); j^{++} ) {
MidiEvent event = track.get( j );
 System.out.println(" tick "+event.getTick()+", "+
            MessageInfo.toString(event.getMessage()));
 } // for
```
/\* Now we just save the Sequence to the file we specified. The '0' (second parameter) means saving as SMF type 0.

```
(type 1 is for multiple tracks).
*/
try{
MidiSystem.write(sequence, 1, outputFile);
}catch (IOException e){
e.printStackTrace();
System.exit(1);
}
}
```

```
// note representation: tick, duration, pitch
  //turns note on
private static MidiEvent createNoteOnEvent(int nKey,
         long lTick,int channel,int velocity){
return createNoteEvent(ShortMessage.NOTE_ON,nKey,velocity,lTick,channel);
}
//turns note off
private static MidiEvent createNoteOffEvent(int nKey,
            long lTick,int channel){
         //set note to 0 velocity
return createNoteEvent(ShortMessage.NOTE_OFF,nKey,0,lTick,channel);
}
//turns note on or off
private static MidiEvent createNoteEvent(int nCommand,int nKey,
                        int nVelocity,long lTick,int channel){
ShortMessage message = new ShortMessage();
try{
message.setMessage(nCommand,channel,nKey,nVelocity);
}catch (InvalidMidiDataException e){
e.printStackTrace();
System.exit(1);
}
MidiEvent event = new MidiEvent(message,lTick);
return event;
}
private static void printUsageAndExit(){
out("usage:");
```

```
out("java CSV2MIDI <infile.csv> <outfile.midi>");
System.exit(1);
}
private static void out(String strMessage){
System.out.println(strMessage);
}
}
```
#### 8.9 components/InstrumentCheck.java

```
/**
* InstrumentCheck.java
 *
* @author: Fredric
* Uses a file listing all usable instruments to check an instrument is valid
*/
import java.io.BufferedReader;
import java.io.FileReader;
public class InstrumentCheck {
public static int checkInstrument(String filename, String instrumentName, int min, int m
{
try
{
BufferedReader br = new BufferedReader(new FileReader(filename));
String input;
String[] instruments = new String[(max - min) + 1];
while((input = br.readLine()) != null){
// separate the instrument number and name
int divider = input.indexOf(",");
int instrumentcount = Integer.parseInt(input.substring(0, divider).trim());
instruments[instrumentcount] = input.substring(divider + 1).trim();
if(instruments[instrumentcount].compareToIgnoreCase(instrumentName) == 0)
return instrumentcount;
}
}
catch(Exception e)
{
;
}
```

```
return -1;
}
}
```
# 8.10 sorted instruments.csv

```
0,Piano
1,Bright Piano
2,Electric Grand
3,Honky Tonk Piano
4,Electric Piano 1
5,Electric Piano 2
6,Harpsichord
7,Clavinet
8,Celesta
9,Glockenspiel
10,Music Box
11,Vibraphone
12,Marimba
13,Xylophone
14,Tubular Bell
15,Dulcimer
16,Hammond Organ
17,Perc Organ
18,Rock Organ
19,Church Organ
20,Reed Organ
21,Accordion
22,Harmonica
23,Tango Accordion
24,Nylon Str Guitar
25,Steel String Guitar
26,Jazz Electric Gtr
27,Clean Guitar
28,Muted Guitar
29,Overdrive Guitar
30,Distortion Guitar
31,Guitar Harmonics
32,Acoustic Bass
33,Fingered Bass
34,Picked Bass
35,Fretless Bass
36,Slap Bass 1
```
37,Slap Bass 2 38,Syn Bass 1 39,Syn Bass 2 40,Violin 41,Viola 42,Cello 43,Contrabass 44,Tremolo Strings 45,Pizzicato Strings 46,Orchestral Harp 47,Timpani 48,Ensemble Strings 49,Slow Strings 50,Synth Strings 1 51,Synth Strings 2 52,Choir Aahs 53,Voice Oohs 54,Syn Choir 55,Orchestra Hit 56,Trumpet 57,Trombone 58,Tuba 59,Muted Trumpet 60,French Horn 61,Brass Ensemble 62,Syn Brass 1 63,Syn Brass 2 64,Soprano Sax 65,Alto Sax 66,Tenor Sax 67,Baritone Sax 68,Oboe 69,English Horn 70,Bassoon 71,Clarinet 72,Piccolo 73,Flute 74,Recorder 75,Pan Flute 76,Bottle Blow 77,Shakuhachi 78,Whistle 79,Ocarina 80,Syn Square Wave 81,Syn Saw Wave

82,Syn Calliope 83,Syn Chiff 84,Syn Charang 85,Syn Voice 86,Syn Fifths Saw 87,Syn Brass and Lead 88,Fantasia 89,Warm Pad 90,Polysynth 91,Space Vox 92,Bowed Glass 93,Metal Pad 94,Halo Pad 95,Sweep Pad 96,Ice Rain 97,Soundtrack 98,Crystal 99,Atmosphere 100,Brightness 101,Goblins 102,Echo Drops 103,Sci Fi 104,Sitar 105,Banjo 106,Shamisen 107,Koto 108,Kalimba 109,Bag Pipe 110,Fiddle 111,Shanai 112,Tinkle Bell 113,Agogo 114,Steel Drums 115,Woodblock 116,Taiko Drum 117,Melodic Tom 118,Syn Drum 119,Reverse Cymbal 120,Guitar Fret Noise 121,Breath Noise 122,Seashore 123,Bird 124,Telephone 125,Helicopter 126,Applause

127,Gunshot

# 8.11 tests/pi-symphony.m

```
/** author @Akiva */
main(){
    Sequence s1;
    Sequence s2;
    Sequence s3;
    Sequence s4;
    Sequence s5;
    Sequence scale;
    Number i;
    Number j;
    Number turn;
    Chord c;
    Number k;
    Number pi1;
    Number pi2;
    Number pi;
    Note n;
    turn = 0;s1 = new\_sequence();
    s2 = new\_sequence();
    s3 = new\_sequence();
    s5 = new\_sequence();
    scale = major\_scale(Cq);pi1 = 562951413;
    pi2 = 323979853;
    pi = pi1;for(i = 0; i < 24; i=i+1){
        if(pi == 0){
            if(turn){
                pi = pi1;turn = 1 - turn;}
            else{
                pi = pi2;turn = 1 - turn;}
        }
        n = scale[pi\%10];n.duration = pi%10;s1 = s1+n;
```

```
s3 = s3 + (n[0].+3);pi = pi/10;}
    s4 = s1;play(divide(s4) + divide(divide(transpose(s4,G3,C5)))+E5);
    play(divide(s3) + repeat(D3s,Rs,s3.length)+repeat(G4s,Rs,s3.length/2));
    play(s5+repeat(s5+Ch+Rh+Gh,s5+R6h+R6h+G6h,3));
}
transpose(s, n1, n2){
    Number diff;
    Number i;
    Note k;
    Sequence newseq;
    diff = n1.pitch-n2.pitch;
    newseq = new_sequence();
    for(i = 0; i < s.length; i=i+1){
        k = s[i];newseq = newseq + (k[0] . + diff);
    }
    return newseq;
}
repeat(n1,n2,times){
    return do_repeat(n1,n2,times,new_sequence());
}
do_repeat(n1, n2, times, so_far){
    if(times == 0){
        return so_far;
    }
    return do_repeat(n1,n2, times-1, so_far+n1+n2);
}
major_scale(n1){
    Sequence p;
    Number i;
    p = new\_sequence();
    for(i = 0; i <= 16; i=i+1){
        if(i==0 || i==2 || i==4 || i==5 ||
```

```
i==7 || i==9 || i== 11 || i==12 || i==14 || i==16){
            p = p + (n1 + i);}
    }
    return p;
}
Sequence divide(Sequence s) {
  Sequence result;
  Number dur;
  Number i;
  Chord temp;
  result = new_sequence();
  for(i = 0; i < s.length; i=i+1) {
    temp = s[i];dur = temp.duration;
    dur = dur/2;temp.duration = dur;
    result = result + temp;
  }
  result = result + result;
  return result;
}
```
#### 8.12 tests/test-add.m

```
/**
   Test add
   Tests adding a duration to a note
   @author Fred
   */
main() {
  Note a;
  Sequence b;
  Chord c;
  b = new\_sequence();
  a = A3q + 4;c = new\_chord(a);b = b + c;b = b + b;play(b);
```
}

# 8.13 tests/test-arpeggio.m

```
/* Test arpeggio
   Tests creating an arpeggio (sequence) from a chord. Library function.
   @author Fred
    */
main(){
  Note a;
  Chord c;
  Sequence s;
  Number i;
  c = new\_chord(C, E, G);s = \text{arpegiate}(c);
  play(s);
}
arpeggiate(c)
{
    Number n;
Number i;
Sequence s;
s = new_sequence();
n = c.length;for(i = 0; i < n; i=i+1)
{
s = s + c[i];}
return s;
}
```
# 8.14 tests/test-casts.m

```
/* Test upper casts
   Tests casting note to chord, chord to sequence, and node to sequence
   @author Fred
   */
main() {
 Note n;
```

```
Chord c;
  Sequence s;
 n = A;s = new_sequence();
  c = new_{chord}(n, n + 4, n + 7);s = s + c + n;play(s);
}
```
### 8.15 tests/test-chord.m

```
/** Test chord
  *
  * Construct a chord and play it
  *
  * @author Ben
  */
main() {
  Note a;
  Sequence b;
  b = new\_sequence();
  a = A3q;a = (a as Chord) + C3q + Eb3q;b = b + a + a + a;play(b);
}
```
#### 8.16 tests/test-chromatic.m

```
/* Test creating a chromatic scale
   Tests that creating a chromatic scale using a function works. Library function
   @author Fred
   */
main() {
  Note a;
  Number n;
  Sequence b;
  b = chromatic(C);
 play(b);
```

```
}
```

```
chromatic(root)
{
Sequence seq;
Number n;
seq = new_sequence();
seq = seq + root;for(n = 1; n < 12; n=n+1)
{
seq = seq + (root + n);}
return seq;
}
```
# 8.17 tests/test-chromatic-subscript.m

```
/* Test selecting from a chromatic scale
   Tests that selecting from the chromatic scale using a function works
   @author Fred
   */
main() {
  Note a;
  Number n;
  Sequence b;
  b = new\_sequence();
  b = b + chromatic_select(C, 0) + chromatic_select(C, 5) + chromatic_select(C, 8);
  play(b);
}
chromatic_select(root, index)
{
Sequence seq;
Chord c;
seq = chromatic(root);
c = seq[index];return c[0];
```

```
}
chromatic(root) {
Sequence seq;
Number n;
seq = new_sequence();
seq = seq + root;for(n = 1; n < 12; n=n+1)
{
seq = seq + (root + n);}
return seq; }
```
# 8.18 tests/test-direct1.m

```
/**
 * Tests direct selection as lvalue.
 * @author Ben
 */
main() {
  Note a;
  Note f;
  Sequence b;
  Chord c;
  b = new\_sequence();
  a = A5q;a = (a as Chord) + C5 + Eb5;f = A6s;c = (f as Chord) + C6 + Eb6;c.duration = 32;
  b = b + a;b. current = 0;b = b + c;play(b);
}
```
### 8.19 tests/test-direct.m

```
/* Test direct selection
```

```
Transposes a chord from one key to another through direct selection
    @author Fred
    */
main(){
  Note a;
  Chord c;
  Sequence s;
  Number i;
  s = new_sequence();
  c = new\_chord(C, E, G);s = s + transpose(c, C, C) + transpose(c, C, E) + transpose(c, C, C) + transpose(c, C, C)set_tempo(30);
  play(s);
}
transpose(input, first, second)
{
    Number n;
n = first.pitch - second.pitch;
return shift(input, n);
}
shift(c, n){
Number i;
Number len;
len = c.length;
for(i = 0; i < len; i=i+1)
{
c[i] = c[i] . + n;
}
return c;
}
```
# 8.20 tests/test-divide.m

```
/* Test divide
   Tests division operator.
   @author Ben
    */
```

```
main() {
  Note a;
  Chord c;
  Sequence s;
  Sequence final;
  Number i;
  c = new\_chord(Ch, E, G, G#);final = new_sequence();
  s = new_sequence();
  s = \text{arpegiate}(c);
  final = final + s;
  while(c.duration/2 != 0) {
    s = \text{divide}(s);
    final = final + s;
    c = s[0];}
  set_instrument("58");
  set_tempo(160);
  play(final);
}
Sequence arpeggiate(Chord c) {
  Number n;
Number i;
Sequence s;
s = new_sequence();
n = c.length;
for(i = 0; i < n; i=i+1)
{
s = s + c[i];}
return s; }
Sequence divide(Sequence s) {
  Sequence result;
  Number dur;
  Number i;
  Chord temp;
  result = new_sequence();
  for(i = 0; i < s.length; i=i+1) {
    temp = s[i];
```

```
dur = temp.duration;
    dur = dur/2;temp.duration = dur;
    result = result + temp;
  }
  result = result + result;
  return result;
}
```
### 8.21 tests/test-dvorak.m

```
/* Test integration
   Try to reproduce part of Dvorak's String Quartet No 12, Op 96, "American"
   first Mvmt.
   @author Ben
    */
main() {
  set_instrument("Cello");
  set_tempo(112);
  play(transpose(transpose(soprano(), F, C), F, Ab));
  play(transpose(alto(), F, Ab));
  play(transpose(transpose(tenor(), F, C), F, Ab));
  play(transpose(shift(baritone(), (0-24)), F, Ab));
}
Sequence soprano() {
  Sequence sop;
  sop = new_sequence();
  sop = sop + Re;while(sop.current/16 < 5) {
    sop = sop + F5s + A5s;}
  while(sop.current \leq 10) {
    sop = sop + F5s + A5s;}
  sop = sop+arpeggiate(new_chord(F5s,C5,A,F,A,C5));
  sop = sop + shift(melody(), 12);return sop;
}
/** Alto track */
```

```
Sequence alto() {
  Sequence alt;
  Number i;
  alt = new\_sequence();
  alt = alt + Rh + Re;
  while(alt.current/16 < 2) {
    alt = alt + Es + Gs;
  }
  i = alt.current;
  while((alt.current-i)/16 < 8) {
    alt = alt + Es + Cs;
  }
  return alt;
}
/** Tenor track */
Sequence tenor() {
  Sequence ten;
  Number i;
  ten = new_sequence();
  ten = ten + Rw + Rw;ten = ten + shift(melody(), (0-12));
  i = ten.current;
  while((ten.current-i)/16 < 4) {
    ten = ten + F3s + A3s;}
  return ten;
}
Sequence baritone() {
  Sequence bar;
  bar = new\_sequence();
  bar = bar + Rh + Rq + Re + Ce + (Ch + (16*4));bar = bar + Ee + Ge + Ee + (C+2) + Rh + C5e + Re + Ee + Ge + R + C5e + Ce;bar = bar + (R+2) + A3e + Re+ arpeggiate(new_chord(Ce,E,G,C5,R,E5,C5,A5,G5,C5,R));
  return bar;
}
Sequence arpeggiate(Chord c) {
  Number n;
Number i;
Sequence s;
```

```
s = new_sequence();
n = c.length;
for(i = 0; i < n; i=i+1)
{
s = s + c[i];}
return s;
}
Sequence melody() {
  Sequence m;
 m = new\_sequence();
  m = m + Fe + A + C5e + (D5e+1) + F5s + D5;m = m + (C5e+1) + As + Fe + Cs + As + C5h;m = m + (Ce+1) + Ds + Fs + Ds + Re;m = m + (Ce+1) + Ds + Fs + Ds + Re;m = m + Cs + Fs + As + C5s + (C5e + 1) + As + (F + 2) + Re;return m;
}
Sequence transpose(Sequence s, Note source, Note target) {
  Number diff;
  Number i;
  Number j;
  Chord temp;
  diff = (target.pitch - source.pitch)*(12;for(i = 0; i < s.length; i=i+1){
    temp = s[i];for(j = 0; j < temp.length; j = j+1) {
      temp[j] = temp[j] .+ diff;
    }
    s[i] = temp;}
  return s;
}
Sequence shift(Sequence s, Number steps) {
  Chord temp;
  Number i;
  Number j;
  for(i = 0; i < s.length; i=i+1){
    temp = s[i];
```

```
for(j = 0; j < temp.length; j = j+1) {
      temp[j] = temp[j] .+ steps;
    }
   s[i] = temp;}
 return s;
}
```
### 8.22 tests/test-equality.m

```
/* Test structural equality
   Tests that checking equality of sequences, chords, and notes works
   (Otherwise, there will be no output)
   @author Fred
   */
main() {
  Note a;
  Number n;
  Sequence b;
  Chord c;
  b = new\_sequence();
  a = A3q;a = (a as Chord) + C3q + Eb3q;c = new\_chord(C, E, G);b = b + a + a + a;n = 4;if(b == b && c == c && a == a)
  {
play(b);
  }
}
```
#### 8.23 tests/test-for1.m

```
/**
 * Tests a for loop without doing any particular operations in the loop.
 * @author Akiva
 */
```
main()

```
{
  Note a;
  Number i;
  Sequence b;
  for (i = 0 ; i < 10 ; i = i + 1) {
    a = B;}
 b = new\_sequence() + a;play(b);
}
```
## 8.24 tests/test-for2.m

```
/** Test for loop
  *
  * Test the for loop by adding chords to a sequence.
  *
  * @author Ben
  */
main() {
 Note a;
  Sequence b;
 Number i;
 b = new_sequence();
  a = Aq;for (i = 0 ; i < 12 ; i = i + 1) {
   b = b + a;b = b + ((a as Chord) + (a + i));}
 play(b);
}
```
# 8.25 tests/test-for3.m

```
/** Test for loop
  *
  * Test the for loop by adding notes to a sequence.
  *
  * @author Ben
```

```
*/
main() {
  Note a;
  Sequence b;
 Number i;
 b = new\_sequence();
  a = Aq;for (i = 0; i < 12; i = i + 1) {
   b = b + (a as Chord) + (a + i);}
 play(b);
}
```
## 8.26 tests/test-for4.m

```
/**
 * Tests more complicated stuff in for loops.
 * @author Akiva
 */
main() {
  Sequence b;
  Sequence c;
  Chord d;
  Chord e;
  Chord f;
  Note rest;
  Note g;
  Number i;
  b = new\_sequence();
  c = new\_sequence();
  g = Fh;d = new\_chord(Fw, A, C);e = new\_chord(Gw, B, D);f = new\_chord(Cw, E, G);for(i = 0; i <= 12; i=i+1){
     if(i == 0 || i == 2 || i == 4 || i==5 || i==7 || i==9 || i==11 || i==12){
```

```
c = c + (g + i);} else {
         if(i\frac{1}{2} == 0){
         c = c + f;}
         else {
          c = c + e;}
    }
  }
  c = c + d;rest = Rh;play(b);
  play(c);
}
```
## 8.27 tests/test-for5.m

```
/**
 * This code demonstrates continue and break.
 *
 * The output is shown to not include C#, as we continue on i==4.
 * In addition, the length of output is limited by the break command.
 * @author Akiva
 */
main(){
  Note d;
  Sequence c;
  Number i;
  c= new_sequence();
  d = A;for(i = 0; i < 200; i=i+1){
    if(i==4){
       continue;
    } else {
       c = c + (A + i);}
    if(i==12){
       break;
    }
  }
```

```
play(c);
}
```
## 8.28 tests/test-gen-harmony.m

```
/* Test creating a melody and harmony
   Tests by creating a simple melody and then a harmony for it
   @author Fred
   */
main() {
  Note e;
  Note d;
  Note c;
  Note fc;
  Note fd;
  Sequence b;
  e = E4q;d = D4q;c = C4q;fc = C4s;fd = D4s;b = new\_sequence();
  b = b + e + d + c + e + d + c;b = b + fc + fc + fc + fc;b = b + fd + fd + fd + fd;b = b + e + d + c;b = \text{harmony}(b, C);set_tempo(30);
  play(b);
}
harmony(s, key)
{
Sequence out;
Chord c;
Note root;
Number len;
Number i;
len = s.length;
```

```
out = new_sequence();
for(i = 0; i < len; i = i+1)
{
c = s[i];root = c[0];
out = out + in_major_chord(root, key);
}
return out;
}
in_major_chord(root, key)
{
Chord c;
if(key.pitch - root.pitch == 0 ||key.pitch - root.pitch == 12 || key.pitch - root.pitch == (0-12) ||
key.pitch - root.pitch == 5 \mid \mid key.pitch - root.pitch == (0-5) \mid \midkey.pitch - root.pitch == 7 || \text{key.pitch} - \text{root.pitch} = (0-7)){
c = major(root);}
else
{
c = minor(root);}
c = shift(c, (0-12));return c;
}
shift(c, n)
{
Number i;
Number len;
len = c.length;
for(i = 0; i < len; i=i+1){
c[i] = c[i] . + n;
}
return c;
}
major(root)
{
Chord c;
```
```
c = new\_chord(root);c = c + (root + 4);c = c + (root + 7);return c;
}
minor(root)
{
Chord c;
c = new\_chord(root);c = c + (root + 3);c = c + (root + 7);return c;
}
```
### 8.29 tests/test-global.m

```
/* Test global
   Uses global variables to test them
   @author Fred
   */
Note a;
Sequence b;
Chord d;
main() {
  b = new\_sequence();
  a = A3q;a = (a as Chord) + C3q + Eb3q;mod();
  play(b);
}
mod()
{
   b = b + a + a + a;}
```
## 8.30 tests/test-harmonicminor.m

```
/* Test harmonicminor
   Testing harmonic minor scale creation. Library function
   @author Ye
   */
main() {
  Note a;
 Number n;
  Sequence b;
  b = harmonicminor(C);play(b);
}
harmonicminor(root)
{
Sequence seq;
Number n;
seq = new_sequence();
seq = seq + root;root = root + 2;
seq = seq + root;root = root + 1;
seq = seq + root;root = root + 2;
seq = seq + root;root = root + 2;
seq = seq + root;root = root + 1;
seq = seq + root;root = root + 3;
seq = seq + root;root = root + 1;
seq = seq + root;
```

```
return seq;
}
```
#### 8.31 tests/test-inequality.m

```
/* Test structural inequality
   Tests that checking equality of sequences, chords, and notes works.
   The sequence plays only if all the inequalities work correctly.
   @author Ye
   */
main() {
  Number n1;
  Number n2;
  Note a1;
  Note a2;
  Note a3;
  Sequence s1;
  Sequence s2;
  Sequence s3;
  Chord c1;
  Chord c2;
  Chord c3;
 n1 = 4;n2 = 8;/* different duration of the same note, and different notes of the same duration */
  a1 = C;
  a1.duration = n1;
  a2 = C;a2.duration = n2;a3 = D;a3.duration = n2;/* different duration of the same chord, and different chords of the same duration */
  c1 = new\_chord(C, E, G);c1.duration = n1;c2 = new\_chord(C, E, G);c2.duration = n2;c3 = new\_chord(C, E, A);c3.duration = n2;
```

```
/* different order of same chords in sequence, different sequences */
  s1 = new\_sequence();
  s1 = s1 + c1;s1 = s1 + c2;s2 = new\_sequence();
  s2 = s2 + c2;s2 = s2 + c1;s3 = new\_sequence();
  s3 = s3 + c3;s3 = s3 + a1;
  if(n1 != n2 && a1 != a2 && a2 != a3 && c1 != c2 && c2 != c3 && s1 != s2 && s2 != s3)
  {
play(s1);
  }
}
```
#### 8.32 tests/test-instrument.m

```
/**
 * Tests setting the instrument used.
 *
 * @author Fred
 */
main() {
  Note a;
  Sequence b;
  Chord c;
  b = new\_sequence();
  a = A3q;a = (a as Chord) + C3q + Eb3q;b = b + a + a + a;set_instrument("Piano");
  play(b);
}
```
#### 8.33 tests/test-major.m

```
/* Test major
   Tests creating a major chord from its root. Library function.
   @author Fred
  */
```

```
main(){
  Sequence s;
 Chord c;
  s = new_sequence();
 c = major(C);s = s + c;set_tempo(30);
 play(s);
}
major(root)
{
Chord c;
c = new\_chord(root);c = c + (root + 4);c = c + (root + 7);return c;
}
```
### 8.34 tests/test-majorscale.m

```
/* Test majorscale
   Testing major scale creation. Library function
   @author Ye
   */
main() {
  Note a;
  Number n;
  Sequence b;
  b = \text{majorscale}(C);
  play(b);
}
majorscale(root)
{
Sequence seq;
Number n;
```

```
seq = new_sequence();
seq = seq + root;for(n = 1; n < 3; n=n+1)
{
root = root + 2;
seq = seq + root;}
root = root + 1;
seq = seq + root;for(n = 1; n < 4; n=n+1)
{
root = root + 2;
seq = seq + root;
}
root = root . + 1;
seq = seq + root;return seq;
}
```
### 8.35 tests/test-melodicminor.m

```
/* Test harmonicminor
   Testing melodic minor scale creation. Library function
   @author Ye
   */
main() {
  Note a;
  Number n;
  Sequence b;
  b = melodicminor(C);
 play(b);
}
melodicminor(root)
{
Sequence seq;
```

```
Number n;
seq = new_sequence();
seq = seq + root;root = root + 2;
seq = seq + root;
root = root + 1;
seq = seq + root;root = root + 2;
seq = seq + root;root = root + 2;
seq = seq + root;root = root + 2;
seq = seq + root;root = root + 2;
seq = seq + root;root = root .+ 1;
seq = seq + root;
return seq;
}
```
#### 8.36 tests/test-melody.m

```
/* Test creating a melody
   Tests by creating a simple melody
   @author Fred
   */
main() {
  Note e;
  Note d;
  Note c;
  Note fc;
  Note fd;
  Sequence b;
  e = E4q;
```

```
d = D4q;c = C4q;fc = C4s;fd = D4s;b = new\_sequence();
 b = b + e + d + c + e + d + c;b = b + fc + fc + fc + fc;b = b + fd + fd + fd + fd;b = b + e + d + c;play(b);
}
```
### 8.37 tests/test-minor.m

```
/* Test minor
   Tests creating a minor chord from its root. Library function.
   @author Fred
   */
main(){
  Sequence s;
  Chord c;
  s = new_sequence();
  c = minor(C);s = s + c;set_tempo(30);
  play(s);
}
minor(root)
{
Chord c;
c = new\_chord(root);c = c + (root + 3);c = c + (root + 7);return c;
}
```
# 8.38 tests/test-multiply.m

```
/**
   Test multiply
   Tests multiplying
   @author Ye
   */
main() {
  Note a;
  Sequence b;
  Number n;
  b = new\_sequence();
  a = A4s;
  b = b + a;for (n = 1; n < 5; n = n + 1) {
  a.duration = a.duration * 2;b = b + a;}
 play(b);
}
```
# 8.39 tests/test-naturalminorscale.m

```
/* Test naturalminorscale.m
   Testing natural minor scale creation. Library function
   @author Ye
   */
main() {
  Note a;
  Number n;
  Sequence b;
  b = naturalminorscale(C);play(b);
}
naturalminorscale(root) {
```

```
Sequence seq;
Number n;
seq = new_sequence();
/* natural minor starts on the 6th note of the major scale in the octave below */
root = root + (0 - 3);seq = seq + root;root = root + 2;
seq = seq + root;root = root + 1;
seq = seq + root;for(n = 1; n < 3; n=n+1)
{
root = root + 2;
seq = seq + root;}
root = root + 1;
seq = seq + root;for(n = 1; n < 3; n=n+1)
{
root = root + 2;
seq = seq + root;}
return seq;
}
```
### 8.40 tests/test-note.m

```
/** Test note literal
  *
  * Construct a note literal and play it
  *
  * @author Ben
  */
main() {
 Note a;
```

```
Sequence b;
  a = A3q;b = new\_sequence() + a;play(b);
}
Note myA() {
  return Ab7;
}
```
#### 8.41 tests/test-numerical-equality.m

```
/* Test numerical equality
   Tests that checking equality of numbers works
   @author Fred
   */
main() {
  Note a;
  Number n;
  Sequence b;
  b = new\_sequence();
  a = A3q;a = (a as Chord) + C3q + Eb3q;b = b + a + a + a;n = 4;if(n == 4){
play(b);
  }
  else
  {
   b = b + A3q;play(b);
  }
}
```
### 8.42 tests/test-play-chord.m

```
/* Test play chord
  Tests playing a single chord
  @author Fred */
```

```
main() {
  Chord c;
  Sequence s;
  s = new_sequence();
  c = new\_chord(C, E, G);s = s + c;play(s);
}
```
## 8.43 tests/test-play-note.m

```
/* Test play note
   Tests playing a single note
   @author Fred
   */
main() {
  Note a;
  Sequence s;
  s = new_sequence();
  a = A3q;s = s + a;play(s);
}
```
## 8.44 tests/test-rand.m

```
/**
 * Test the random function. This test has to fail to be valid.
 * @author Ben
 */
main() {
  Note a;
  Sequence b;
  Number i;
  Number r;
  b = new\_sequence();
  a = As;for (i = 0 ; i < 20 ; i = i + 1) {
    r = \text{rand}(15);
    b = b + (a + r + r);
```

```
}
 play(b);
}
```
#### 8.45 tests/test-recursion.m

```
/** Test recursion
  *
  * This test shows the power of recursion in MIDILC.
  *
  * Sequences are created using the get_new_seq method, which calls itself
  * recursively to create ever more elaborate musical pieces.
  *
  * @author Akiva
  */
main(){
    Number i;
    Sequence seq;
    i = 5;seq = get_new\_seq(i, new\_sequence());
    play(seq);
}
Sequence get_new_seq(Number i, Sequence seq){
    seq = seq + (G.+(mult(i,5))) + seq + (C.+(mult(i,5))) + seq + (E.+(mult(i,5)));
    if(i == 0){
        return seq;
    }
    i = i-1;return get_new_seq(i, seq);
}
mult(original, times){
    return do_mult(original, times-1, original);
}
do_mult(original, times, toreturn){
    if(times \leq 0){
        return toreturn;
    }
    return do_mult(original, times-1, toreturn+original);
}
```

```
8.46 tests/test-sequence.m
```

```
/**
 * Test sequences
 * @author Fred
 */
main() {
  Note a;
  Sequence b;
  Sequence seq;
  Note root;
  Chord chor;
  Chord chor2;
  Chord chor3;
  b = new\_sequence();
  seq = new_sequence();
  root = C4q;
  chor = (root as Chord + E4q + G4q;
  b = b + \text{chor};root = F4q;
  chor2 = (root as Chord) + A5q + C5q;root = G4q;
  chor3 = (root as Chord) + B5q + D5q;seq = seq + chor2 + chor3;seq = b + seq;play(seq);
}
```
#### 8.47 tests/test-shift.m

```
/* Test selection
   Tests selection by shifting notes' pitch
   @author Fred
   */
main(){
  Note a;
  Chord c;
  Chord d;
  Sequence s;
  Number i;
  s = new_sequence();
```

```
c = new\_chord(C, E, G);s = s + shift(c, 0) + shift(c, 4) + shift(c, 0) + shift(c, 7);set_tempo(30);
  play(s);
}
shift(c, n){
Number i;
Number len;
len = c.length;
for(i = 0; i < len; i=i+1)
{
c[i] = c[i] . + n;
}
return c;
}
```
### 8.48 tests/test-stairway.m

```
main(){
  set_instrument("Voice Oohs");
  set_tempo(80);
  play(statarway1() + stairway2() + stairway1() + stairway3());}
stairway1(){
  Sequence s;
  s = new\_sequence();
  s = s + new_{\text{chord}}(C5e, A3e) + C4e + E4e + A4e;s = s + new\_chord(B4e, G#e) + E4e + C4e + B4e;s = s + new\_chord(C5e, Ge) + E4e + C4e + C5e;s = s + new_{\text{chord}}(F#4e, F#3e) + D4e + A3e + F#4e;s = s + new\_chord(E4e, F3e) + C4e + A3e + C4q;s = s + E4e + C4e + A3e;
  s = s + new_{\text{chord}}(A2e, D3e, G3e, B3e) + new_{\text{chord}}(A2e, E3e, A3e, C4e) + new_{\text{chord}}(A2q,return s;
}
stairway2(){
  Sequence f;
  f = new\_sequence() + Re + A2e + F3e + E3e;return f;
```

```
}
stairway3(){
  Sequence f;
  f = new\_sequence() + Rq + A2e + B2e;return f;
}
```
# 8.49 tests/test-sub.m

```
/* Test subtraction
   Tests subtracting a duration from a note
   @author Fred
   */
main() {
 Note a;
  Sequence b;
  Chord c;
  b = new\_sequence();
  a = A3q;a.duration = a.duration - 1;
  c = new\_chord(a);b = b + c;b = b + b;play(b);
}
```
# 8.50 tests/test-subscript.m

```
/** Tests subscripting.
  *
  * @author Ben
  */
main() {
  Note a;
  Sequence b;
  Chord c;
  Chord temp;
  Number s;
  a = A5w;b = new\_sequence();
```

```
a = (a as Chord) + C5 + Eb5;c = a;
c[1] = A6;c[2] = A4;b = b + a;b = b + c;b = b + c;/* set the start time of a to the start time of the 3rd note */
temp = b[2];
s = temp.start;
a.start = s;b[2] = a;play(b);
```
### 8.51 tests/test-tempo.m

}

```
/**
 * Tests setting the tempo
 * @author Fred
 */
main() {
  Note a;
  Sequence b;
  Chord c;
  b = new\_sequence();
  a = A3q;a = (a as Chord) + C3q + Eb3q;b = b + a + a + a;set_tempo(40);
  play(b);
}
```